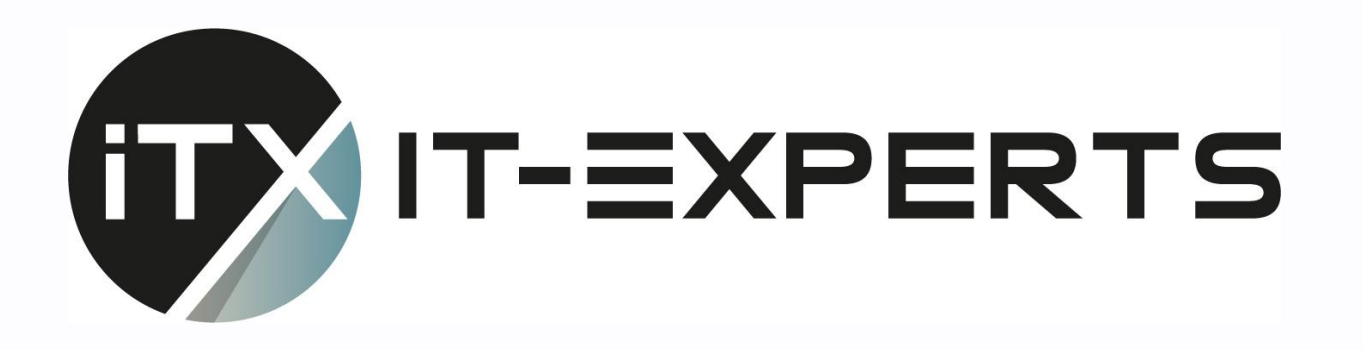

### **ML Workshop**

Eine Einführung in Machine Learning & Natural Language Processing

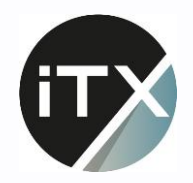

#### Aufbau & Konzept

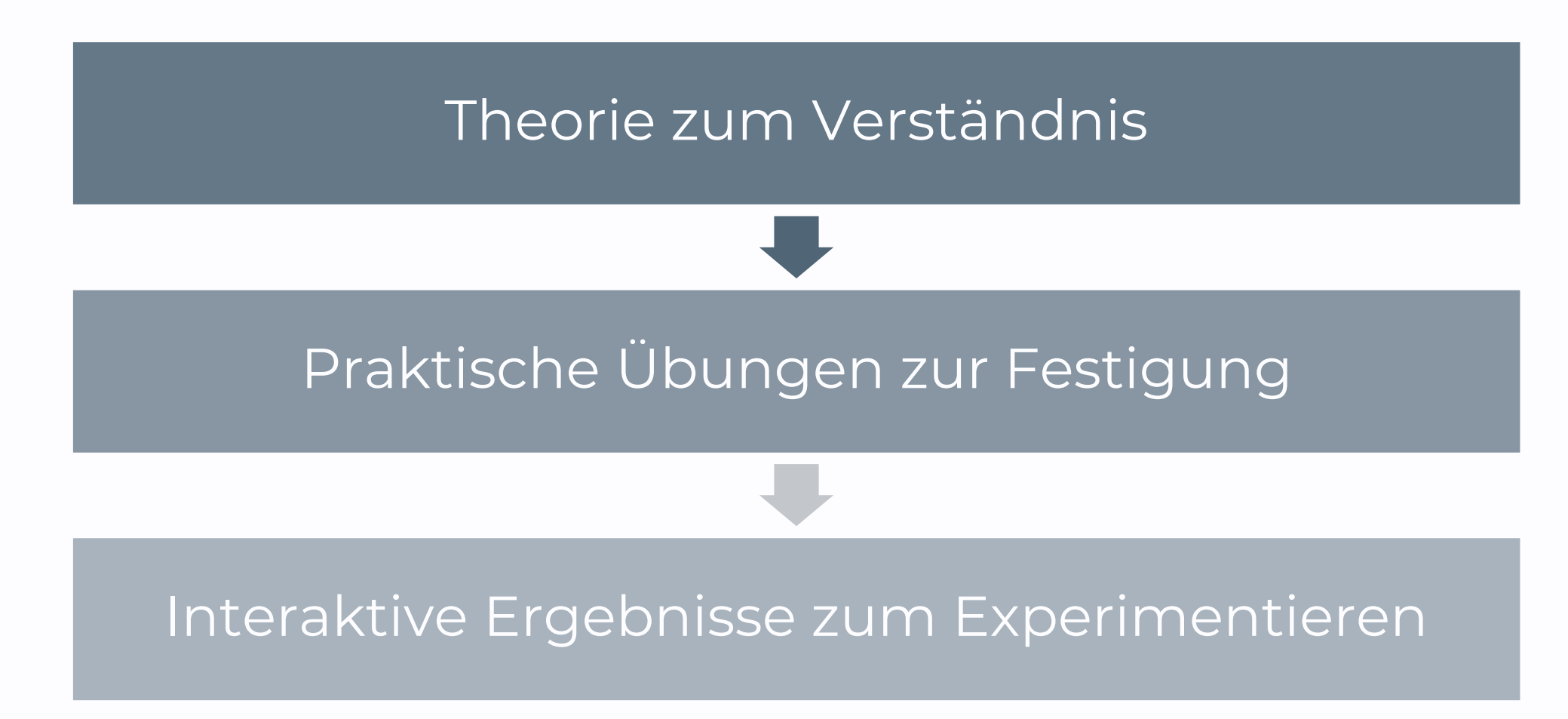

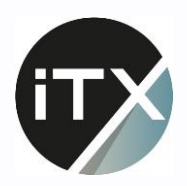

### Tag 1 - Grundlagen

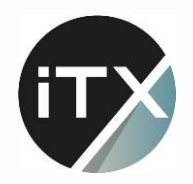

### Tag 1 - Grundlagen

- Überblick über die ML Landschaft
- Der ML Entwicklungsprozess
- Arbeiten mit Jupyter Notebooks
- Wie funktionieren Neuronale Netze?
- Was ist ein Convolutional Neural Network (CNN)?

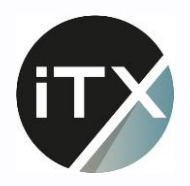

### Was bauen wir heute?

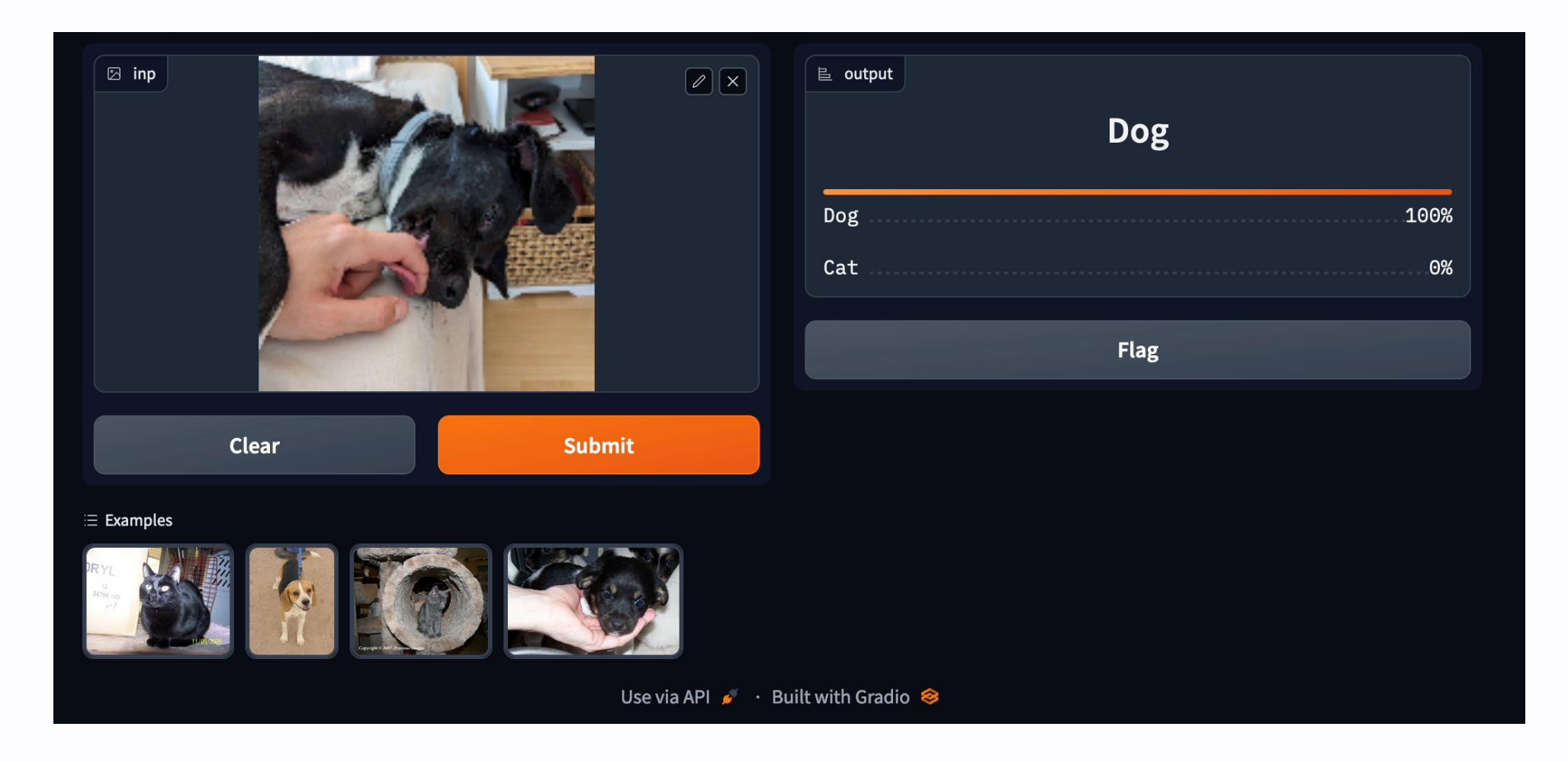

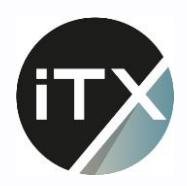

### **Eine Taxonomie der ML Landschaft**

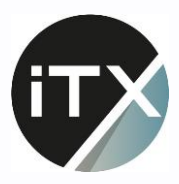

### Einsatzzwecke – Eine Auswahl

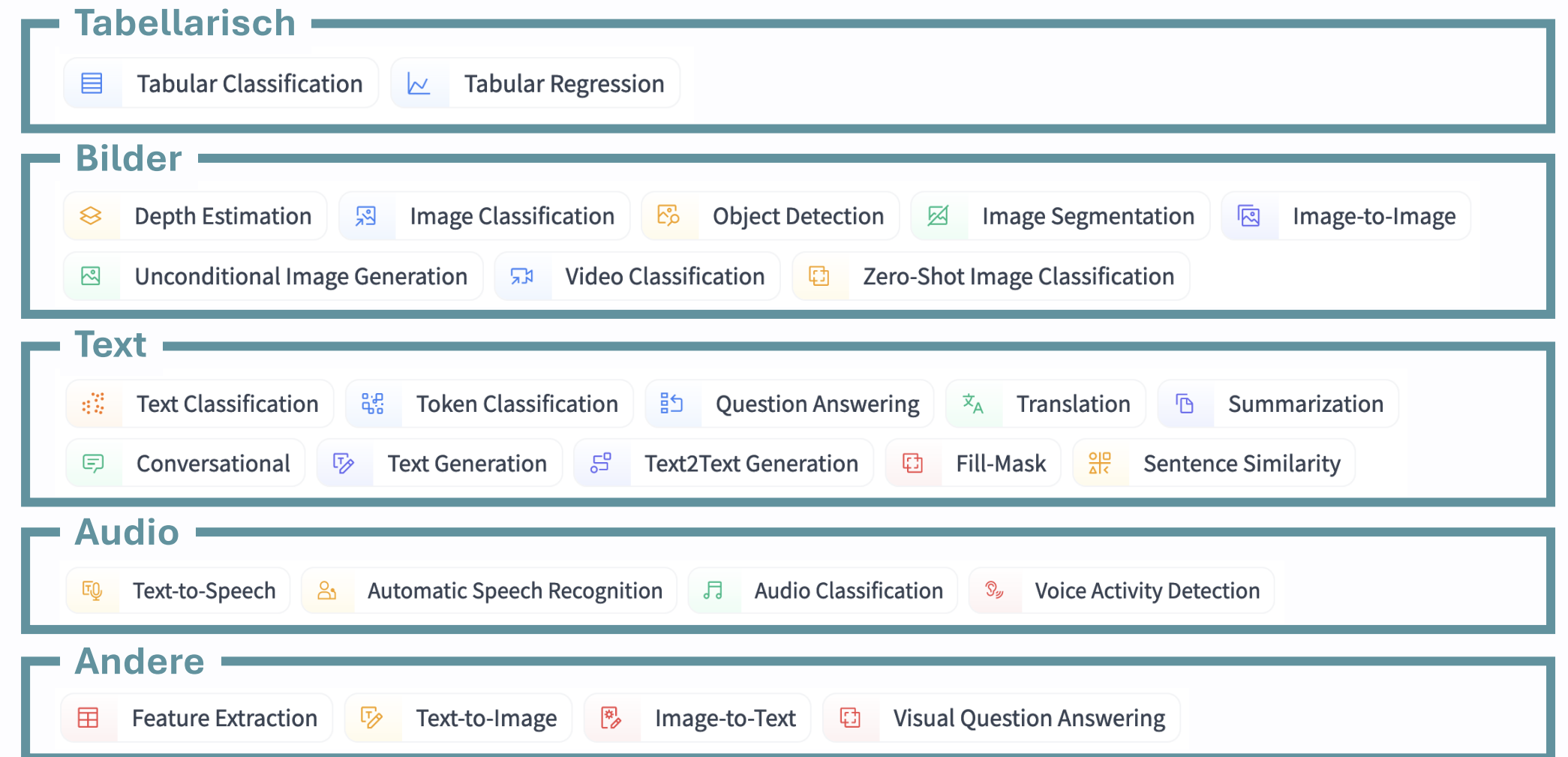

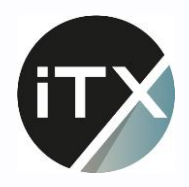

### Arten von Learning

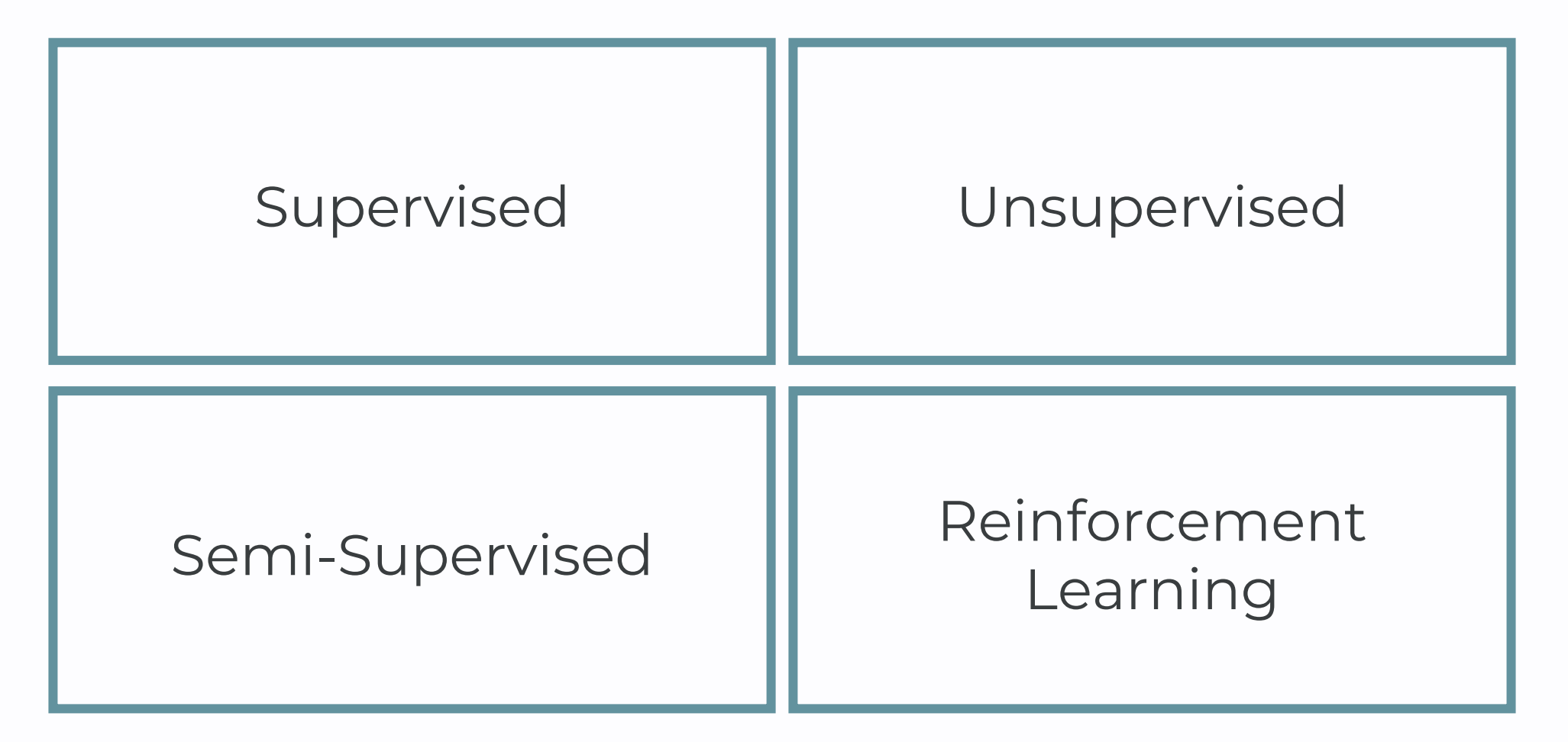

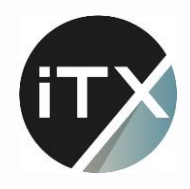

### Algorithmen

#### **Klassisch**

- **E** Lineare Regression
- Decision Tree
- **Random Forest**
- $\blacksquare$  k-NN
- k-Means Clustering
- Support Vector Machine
- **Naive Bayes**
- XGBoost
- Self-Organizing Maps

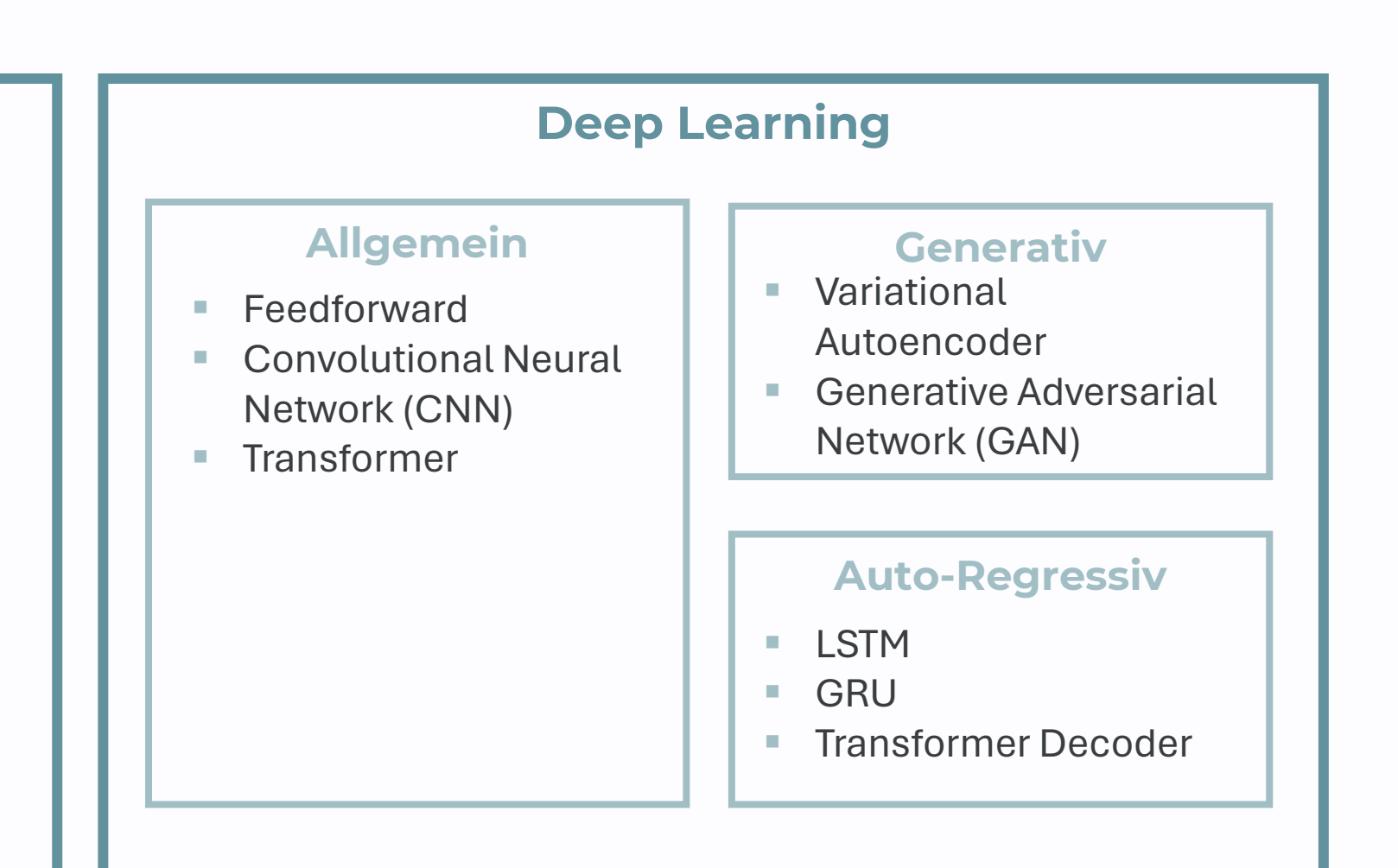

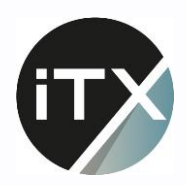

### **Der Machine-Learning Entwicklungsprozess**

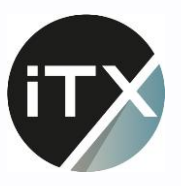

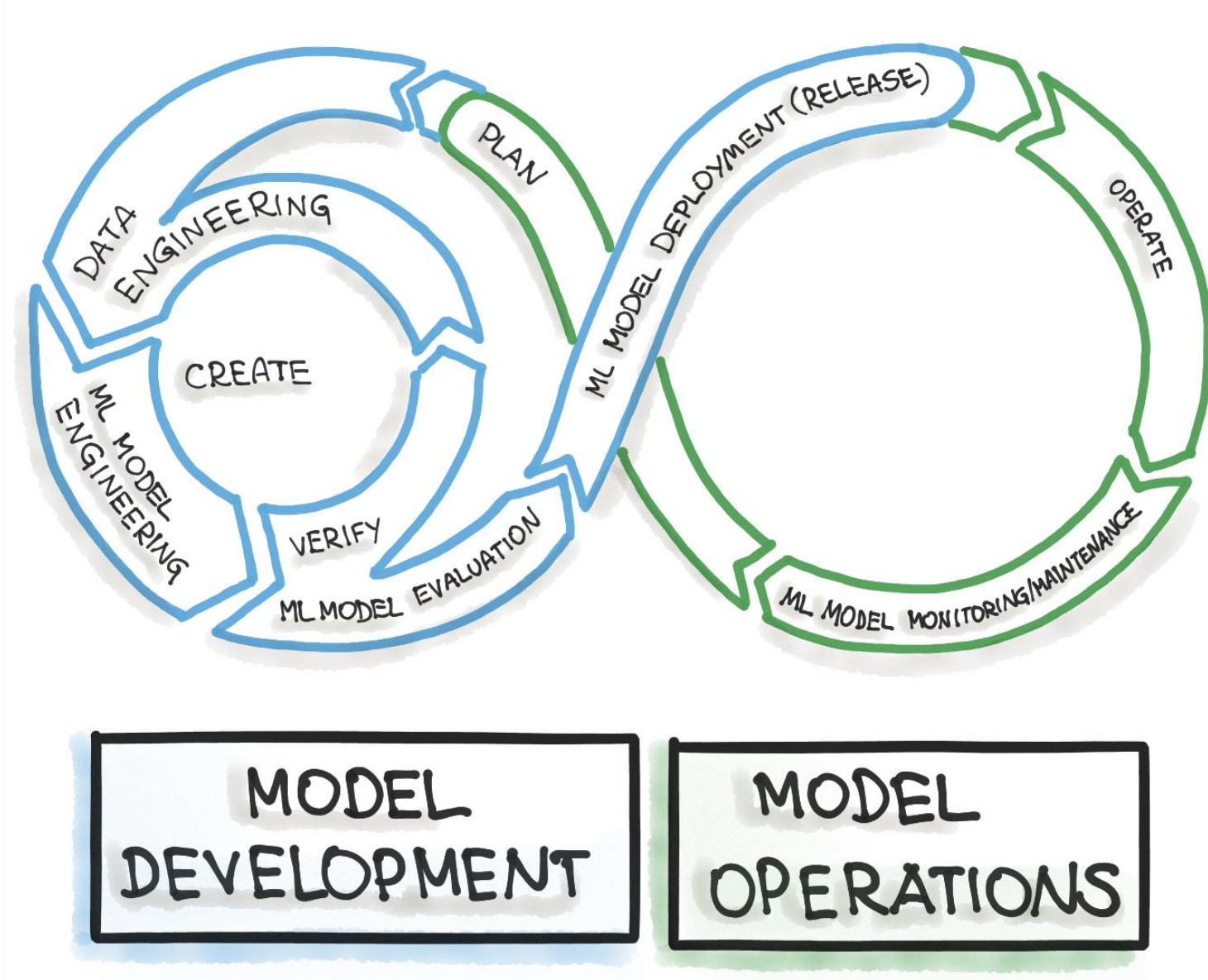

Ablauf

<sup>11</sup> <https://ml-ops.org/content/crisp-ml>

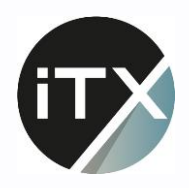

#### Frameworks

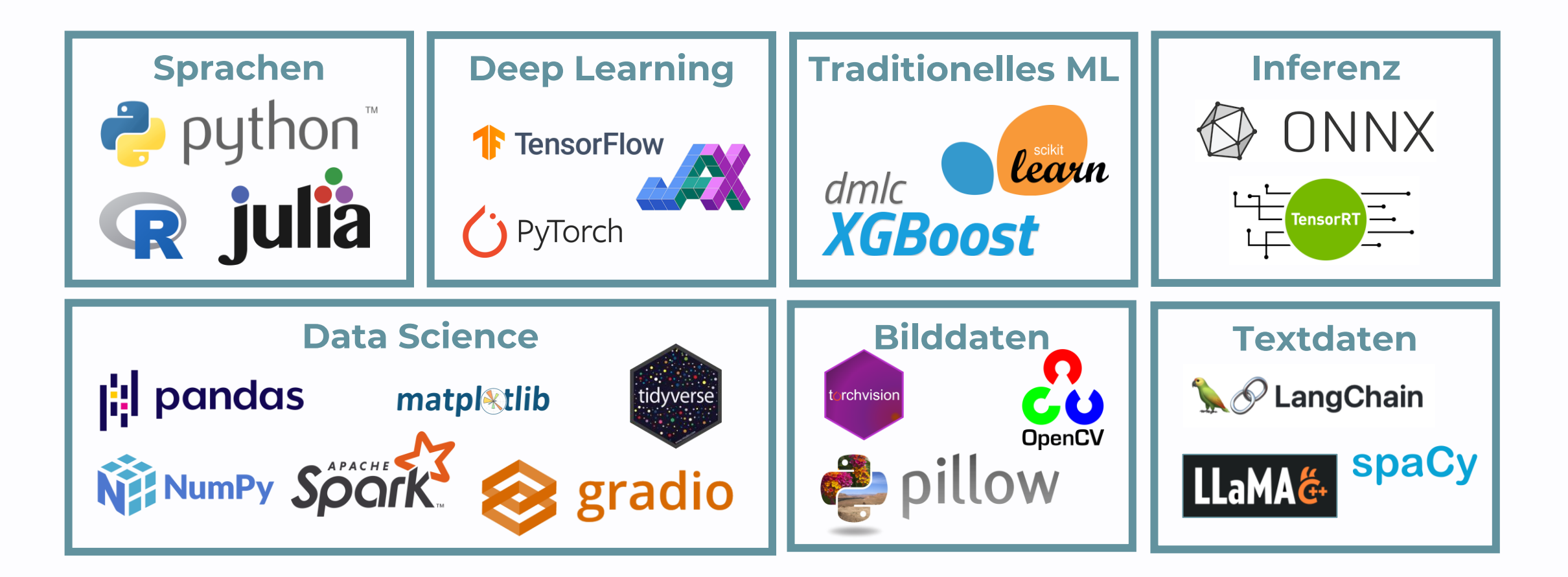

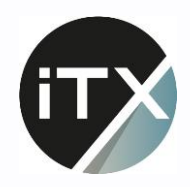

#### Werkzeuge

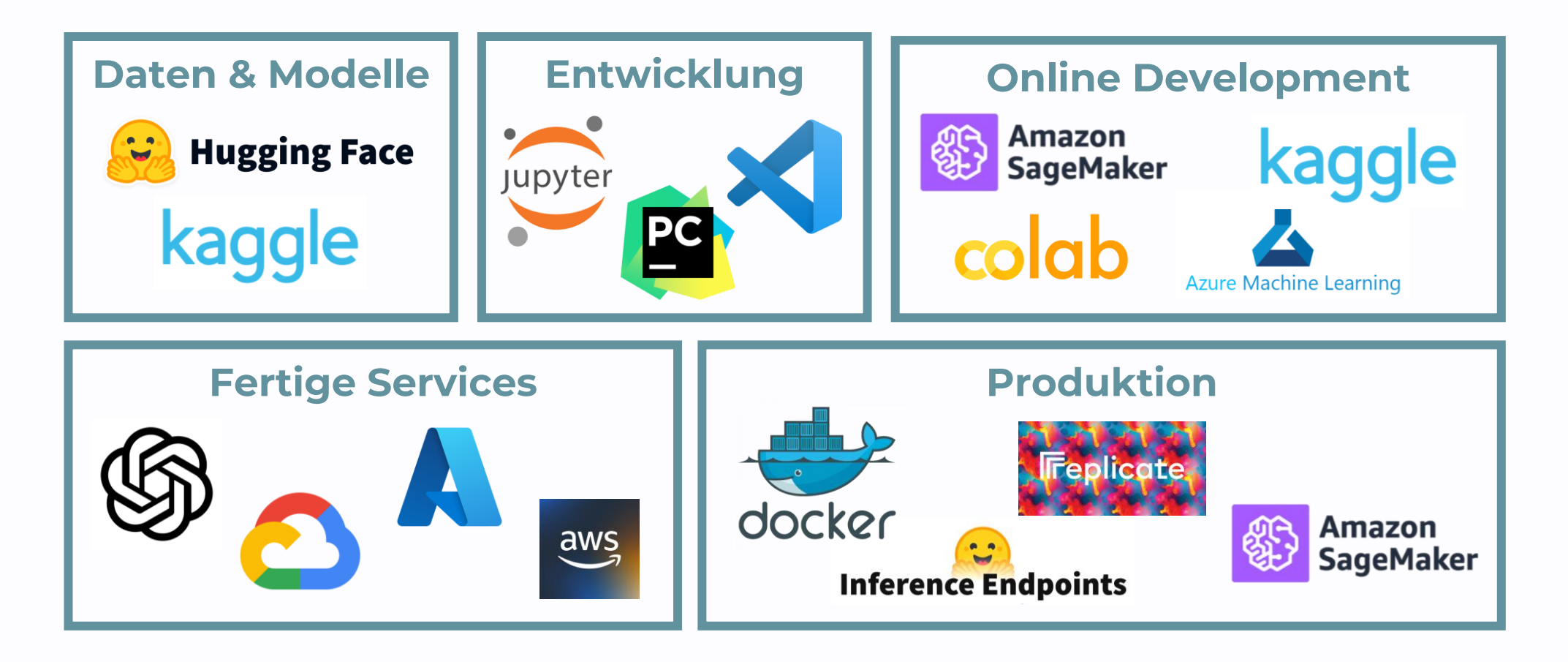

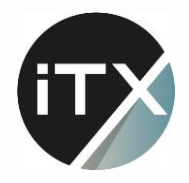

### Jupyter Notebooks

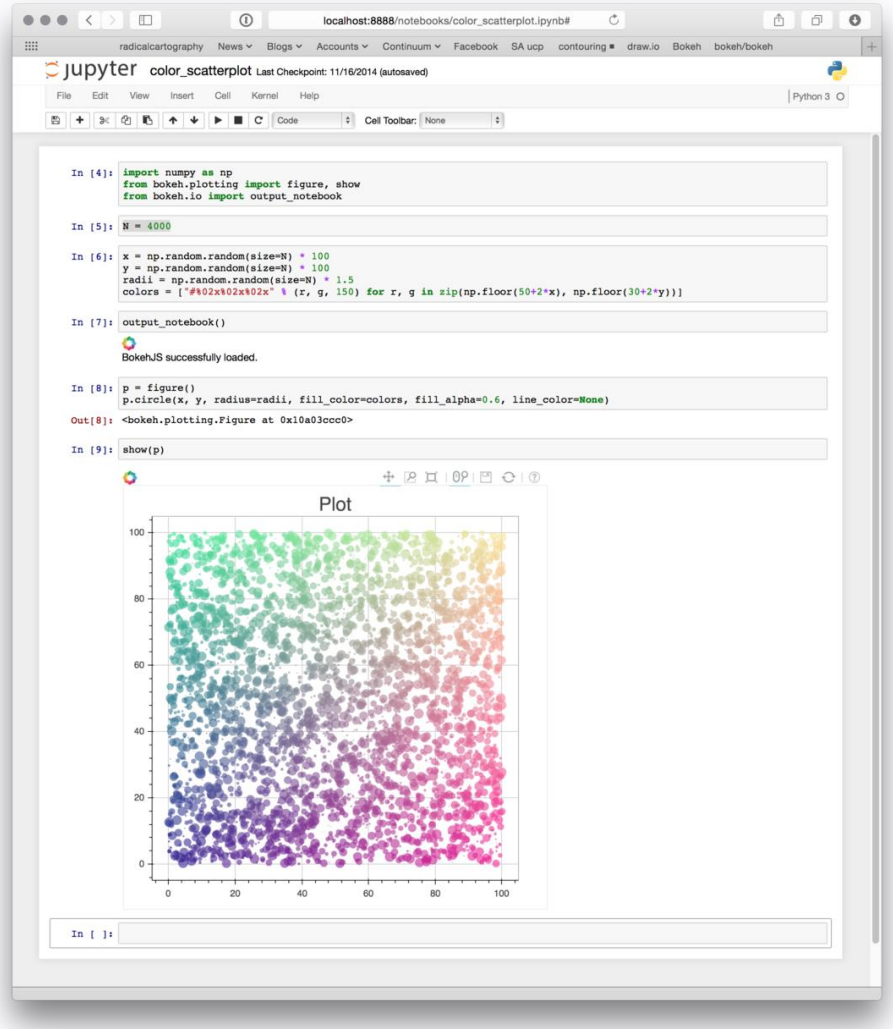

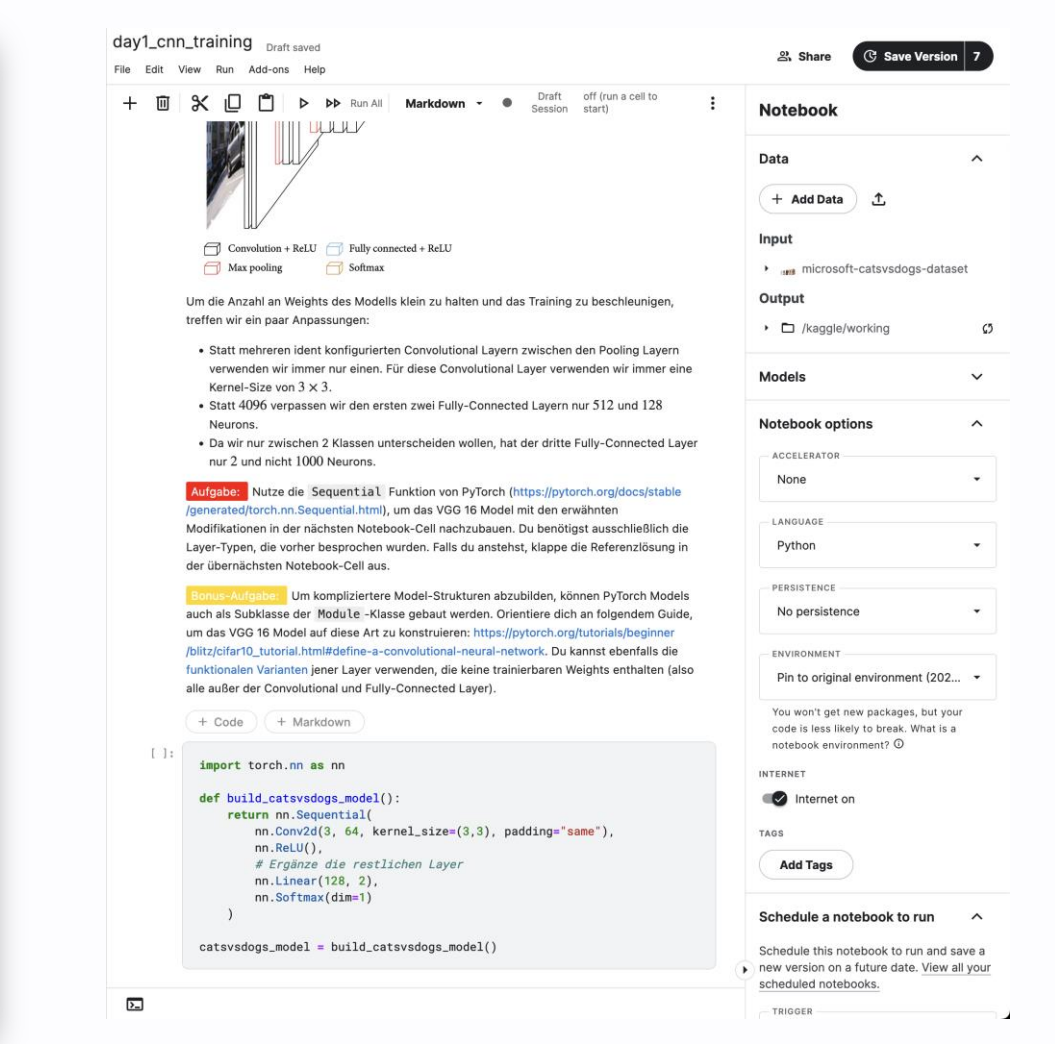

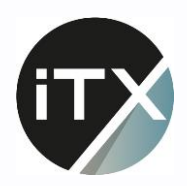

#### $\bullet$   $\bullet$ Übung 0

#### Jupyter Einführung & Kaggle Setup

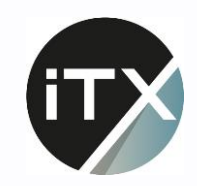

### **Daten**

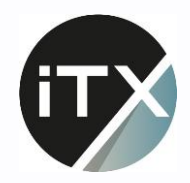

### Daten-Aufteilung

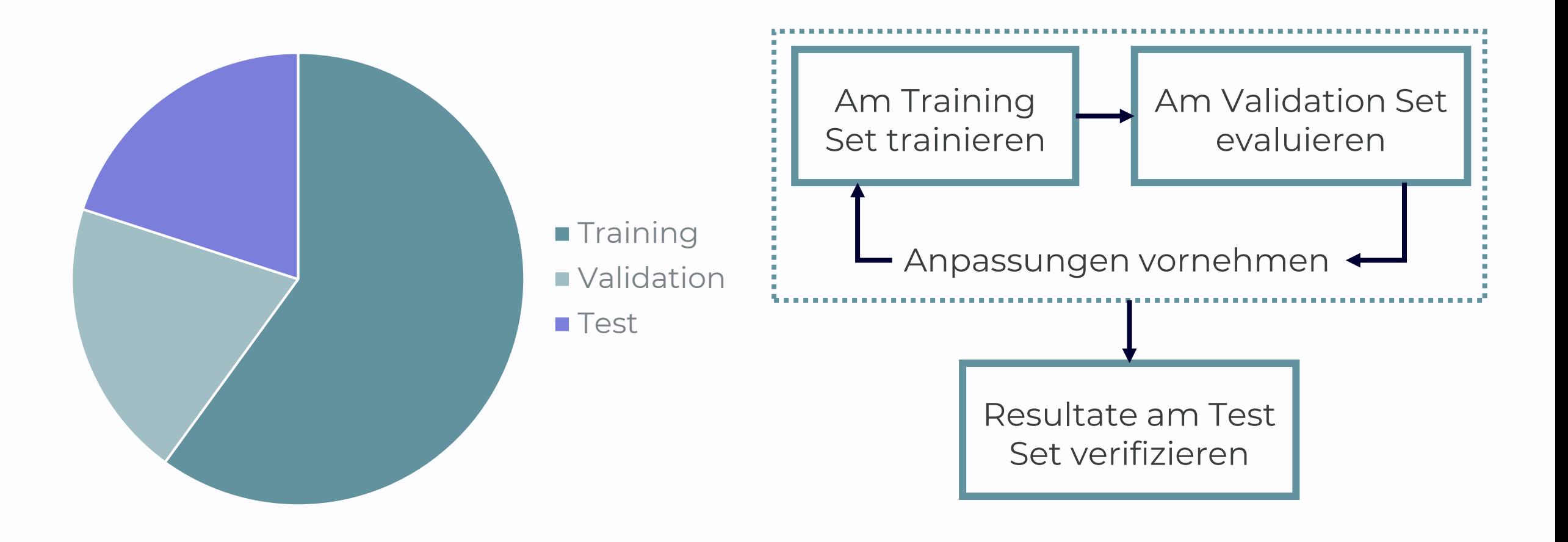

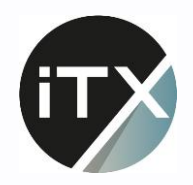

#### Bilddaten als Tensor

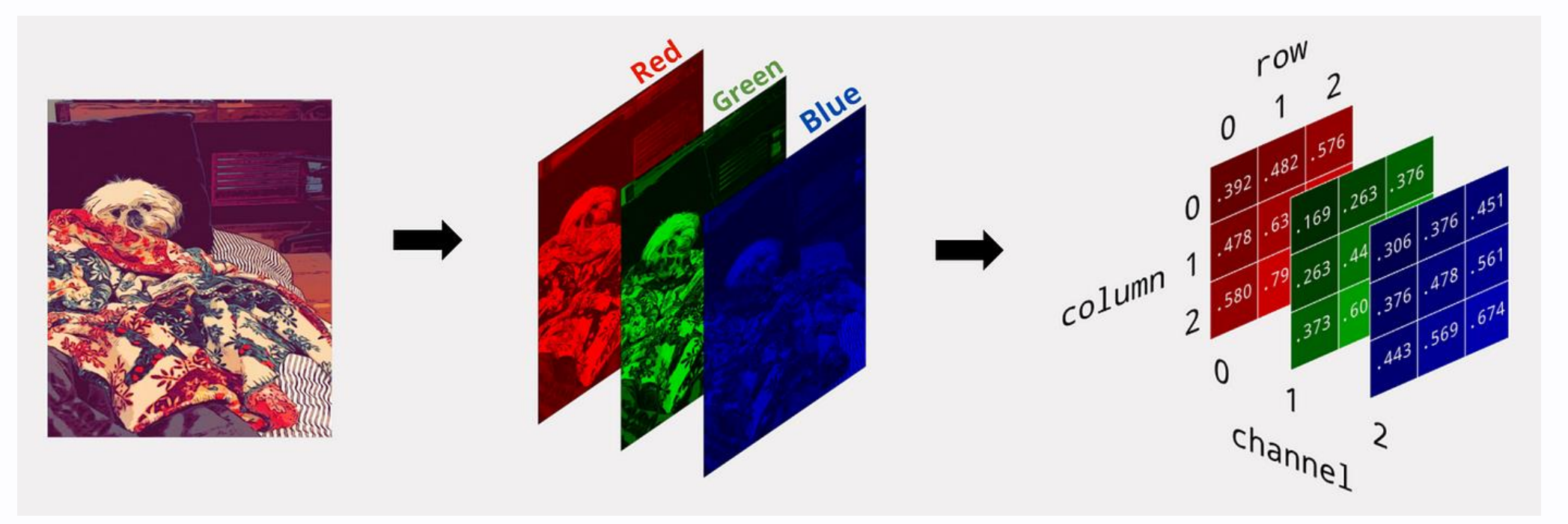

[https://pub.towardsai.net/image-classification-with-python-cnn-vs-transformers](https://pub.towardsai.net/image-classification-with-python-cnn-vs-transformers-fe509cbbc2d0)[fe509cbbc2d0](https://pub.towardsai.net/image-classification-with-python-cnn-vs-transformers-fe509cbbc2d0)

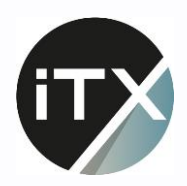

# **Übung 1**

#### Daten & Pre-Processing

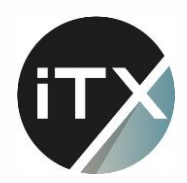

### **Wie funktioniert ein Neuronales Netz?**

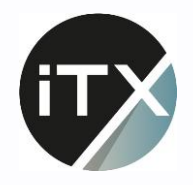

#### Die Grundstruktur

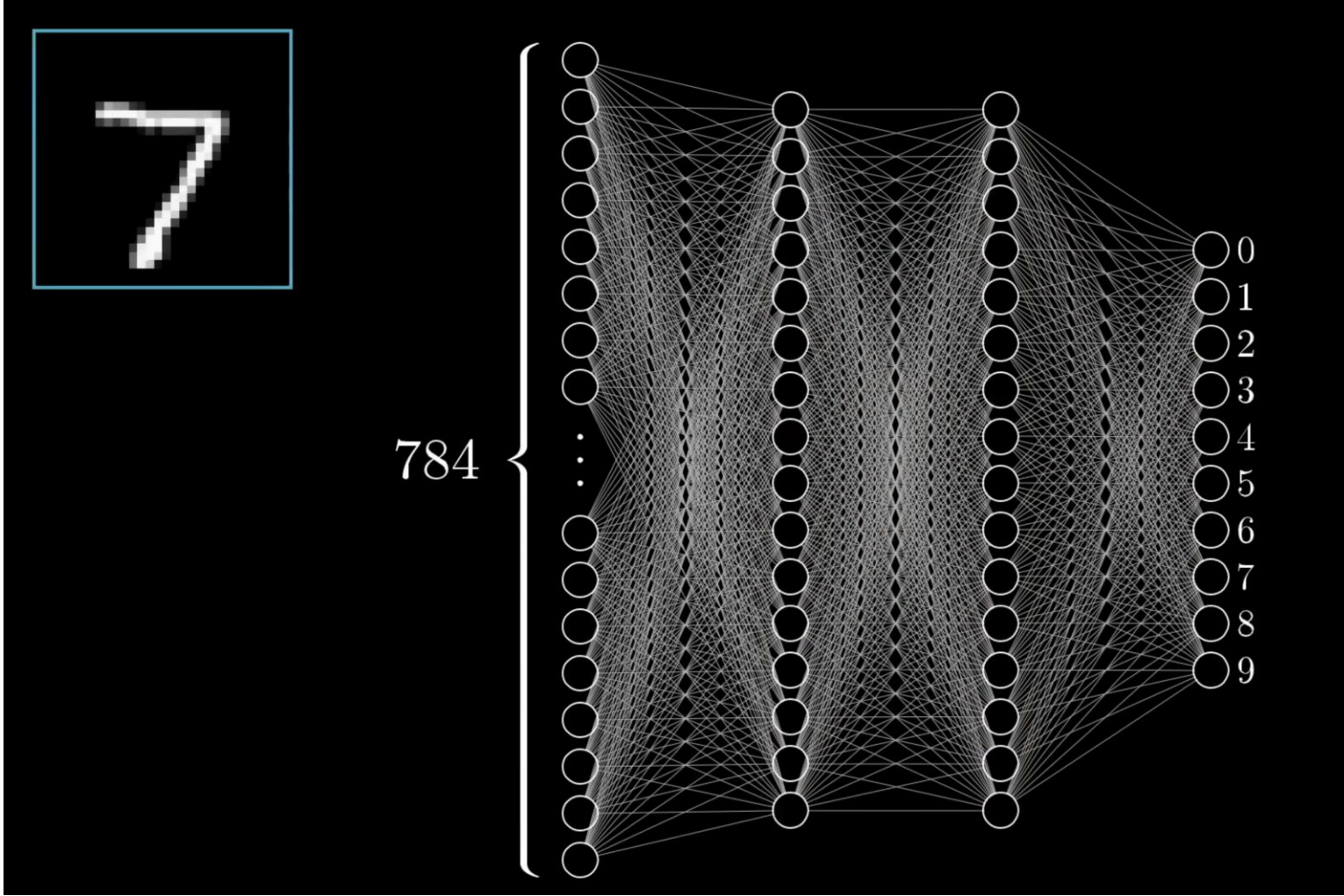

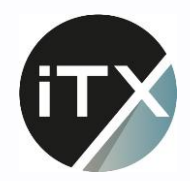

#### Ein Artificial Neuron

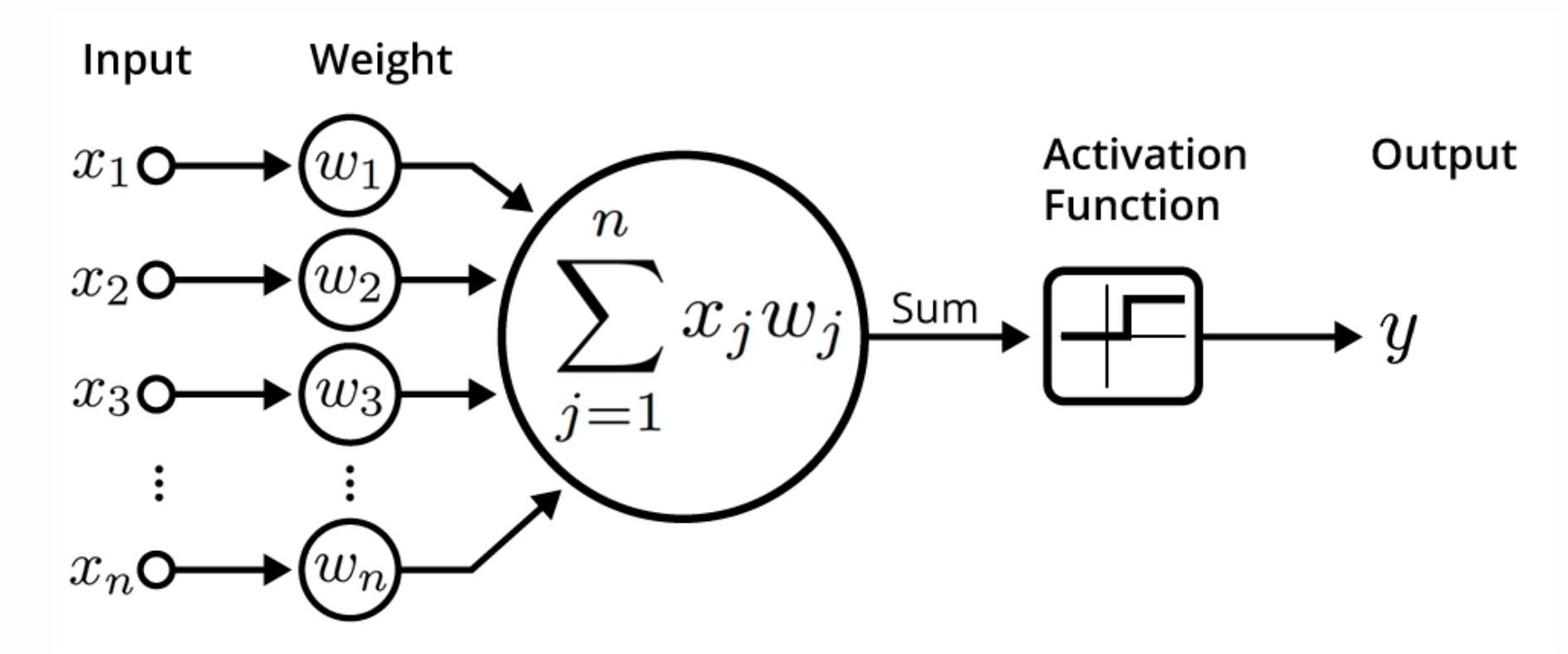

[https://insights.sei.cmu.edu/blog/deep-learning](https://insights.sei.cmu.edu/blog/deep-learning-going-deeper-toward-meaningful-patterns-in-complex-data/)[going-deeper-toward-meaningful-patterns-in](https://insights.sei.cmu.edu/blog/deep-learning-going-deeper-toward-meaningful-patterns-in-complex-data/)[complex-data/](https://insights.sei.cmu.edu/blog/deep-learning-going-deeper-toward-meaningful-patterns-in-complex-data/)

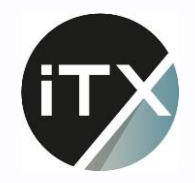

### Activation Functions

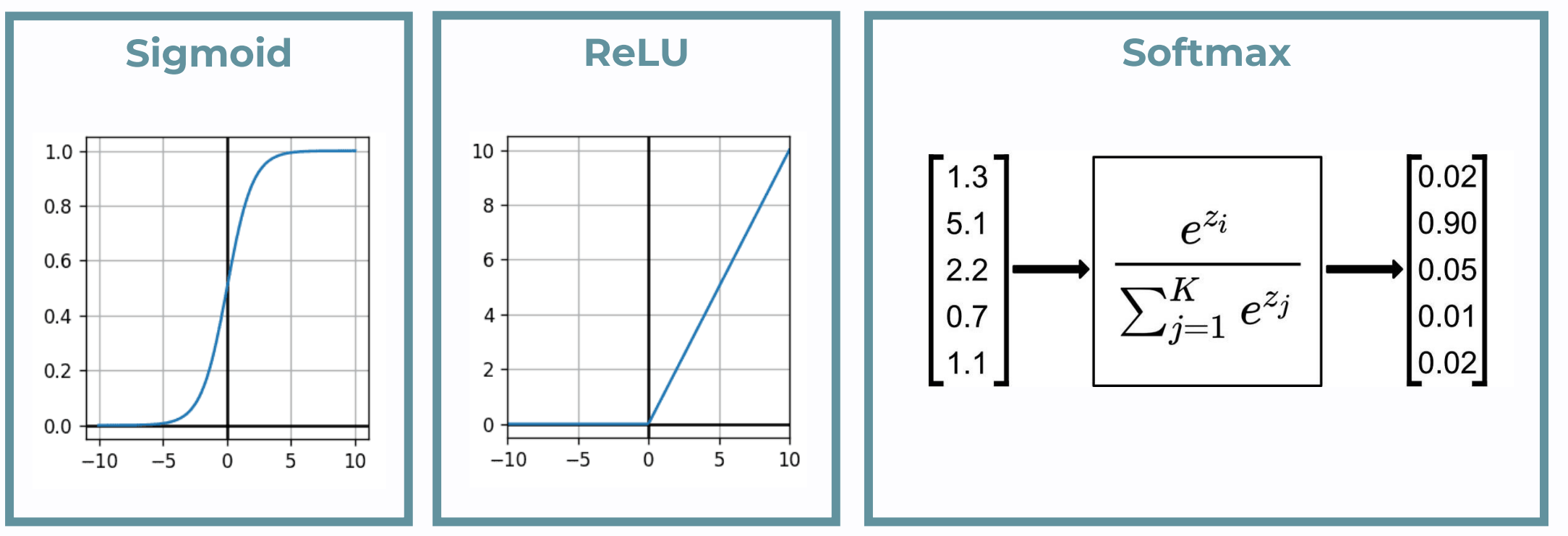

[https://dhruvs.space/posts/ml-basics](https://dhruvs.space/posts/ml-basics-issue-4/)[issue-4/](https://dhruvs.space/posts/ml-basics-issue-4/)

<https://towardsdatascience.com/softmax-activation-function-explained-a7e1bc3ad60>

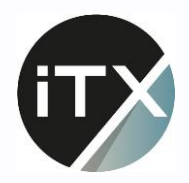

### Backpropagation 1/2

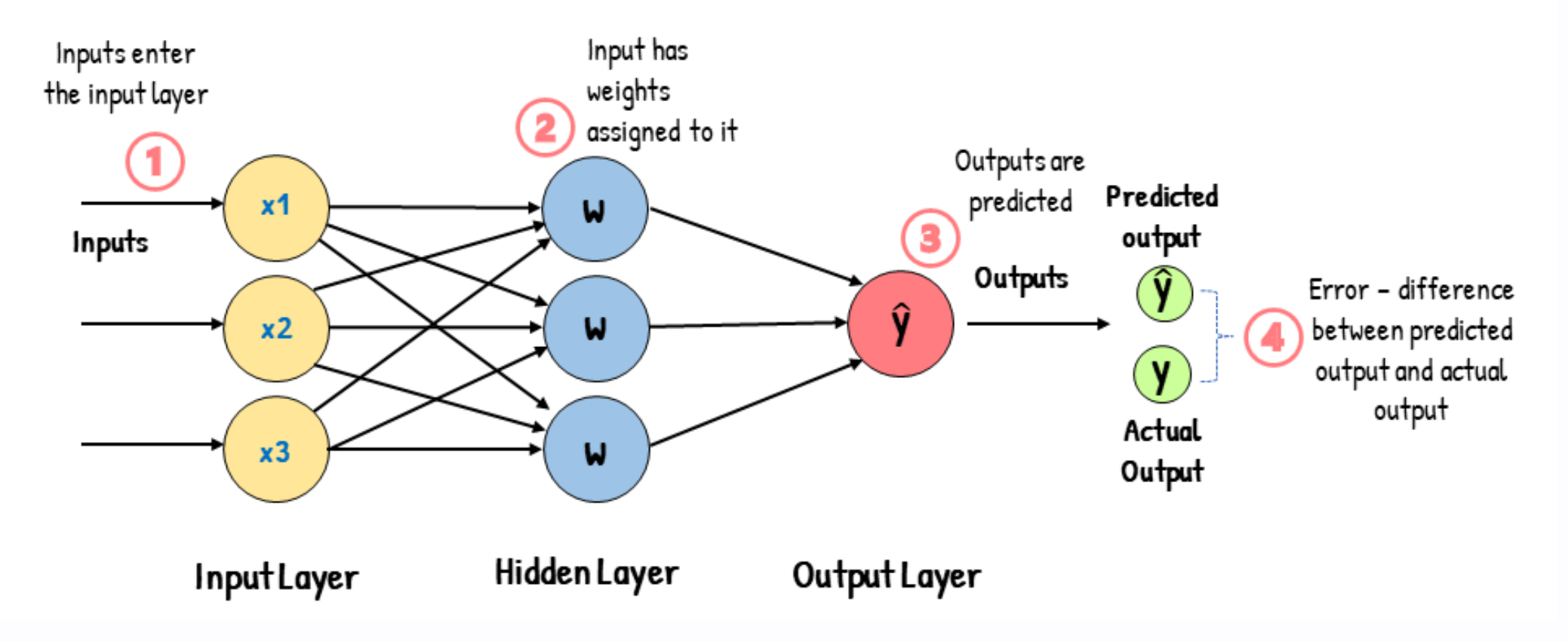

[https://www.analyticsvidhya.com/blog/2023/01/gradient-descent-vs](https://www.analyticsvidhya.com/blog/2023/01/gradient-descent-vs-backpropagation-whats-the-difference/)[backpropagation-whats-the-difference/](https://www.analyticsvidhya.com/blog/2023/01/gradient-descent-vs-backpropagation-whats-the-difference/)

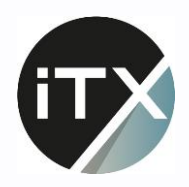

### Backpropagation 2/2

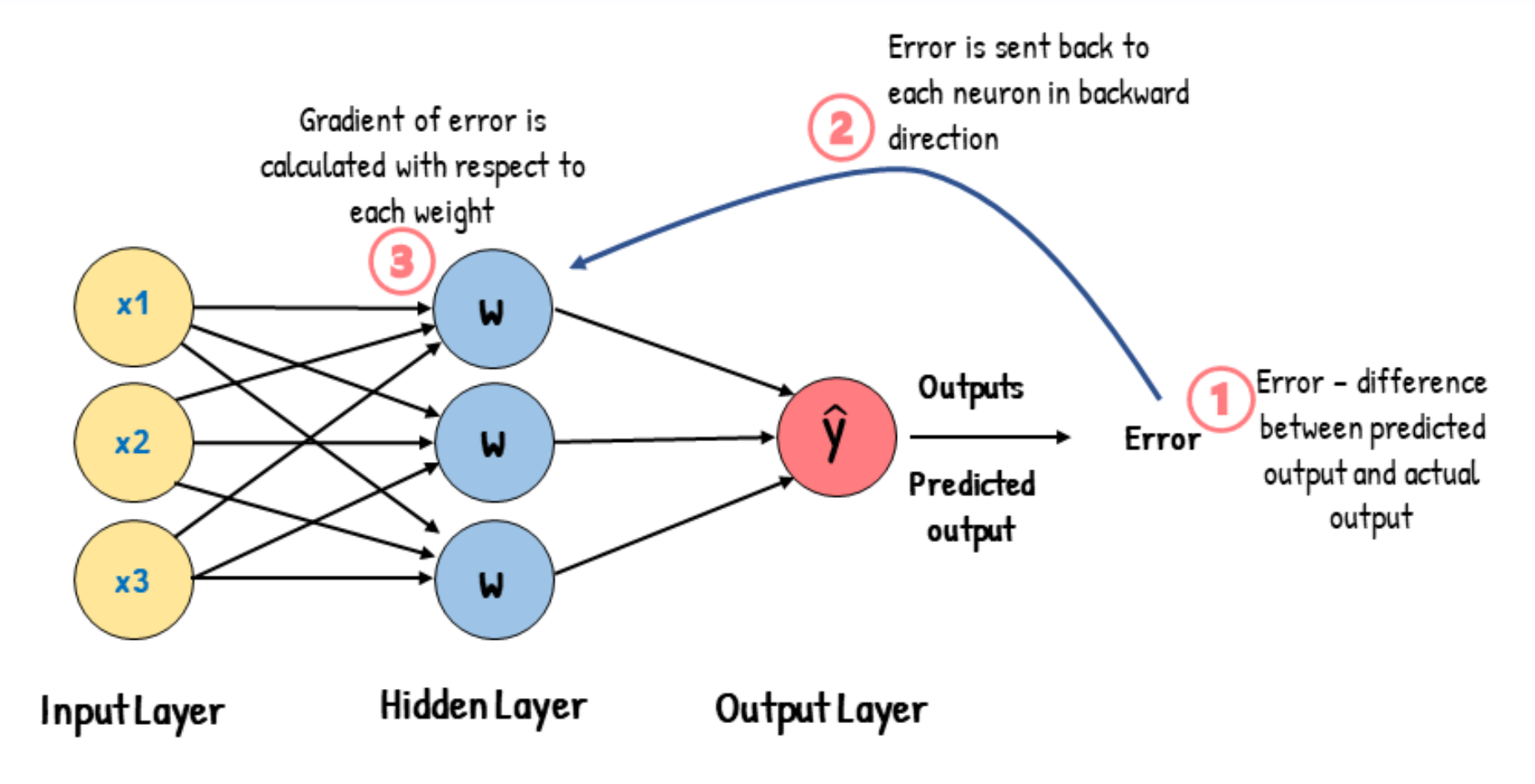

[https://www.analyticsvidhya.com/blog/2023/01/gradient-descent-vs](https://www.analyticsvidhya.com/blog/2023/01/gradient-descent-vs-backpropagation-whats-the-difference/)[backpropagation-whats-the-difference/](https://www.analyticsvidhya.com/blog/2023/01/gradient-descent-vs-backpropagation-whats-the-difference/)

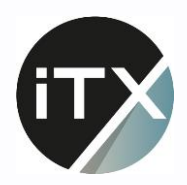

### **Convolutional Neural Networks**

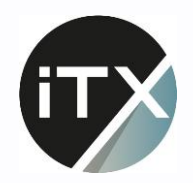

#### CNN Architektur

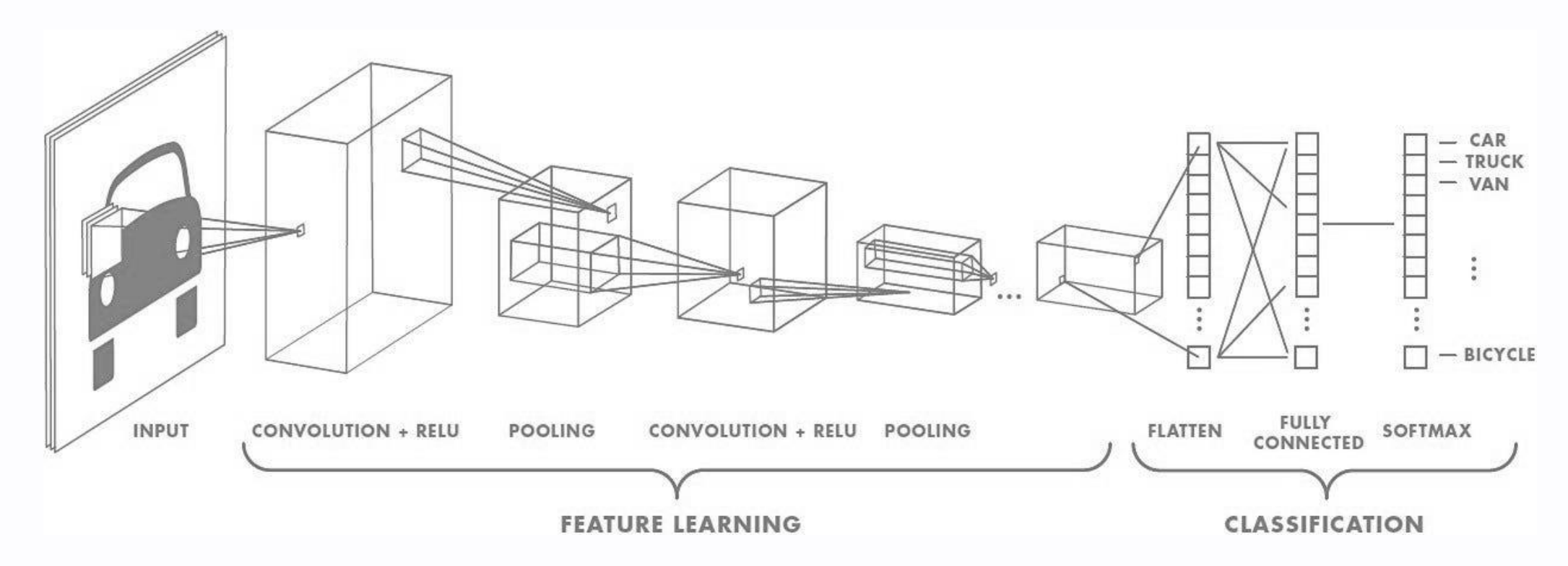

[https://de.mathworks.com/videos/introduction-to-deep-learning-what-are-convolutional](https://de.mathworks.com/videos/introduction-to-deep-learning-what-are-convolutional-neural-networks--1489512765771.html)[neural-networks--1489512765771.html](https://de.mathworks.com/videos/introduction-to-deep-learning-what-are-convolutional-neural-networks--1489512765771.html)

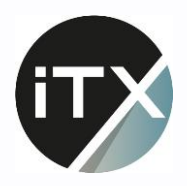

### Convolution 1/2

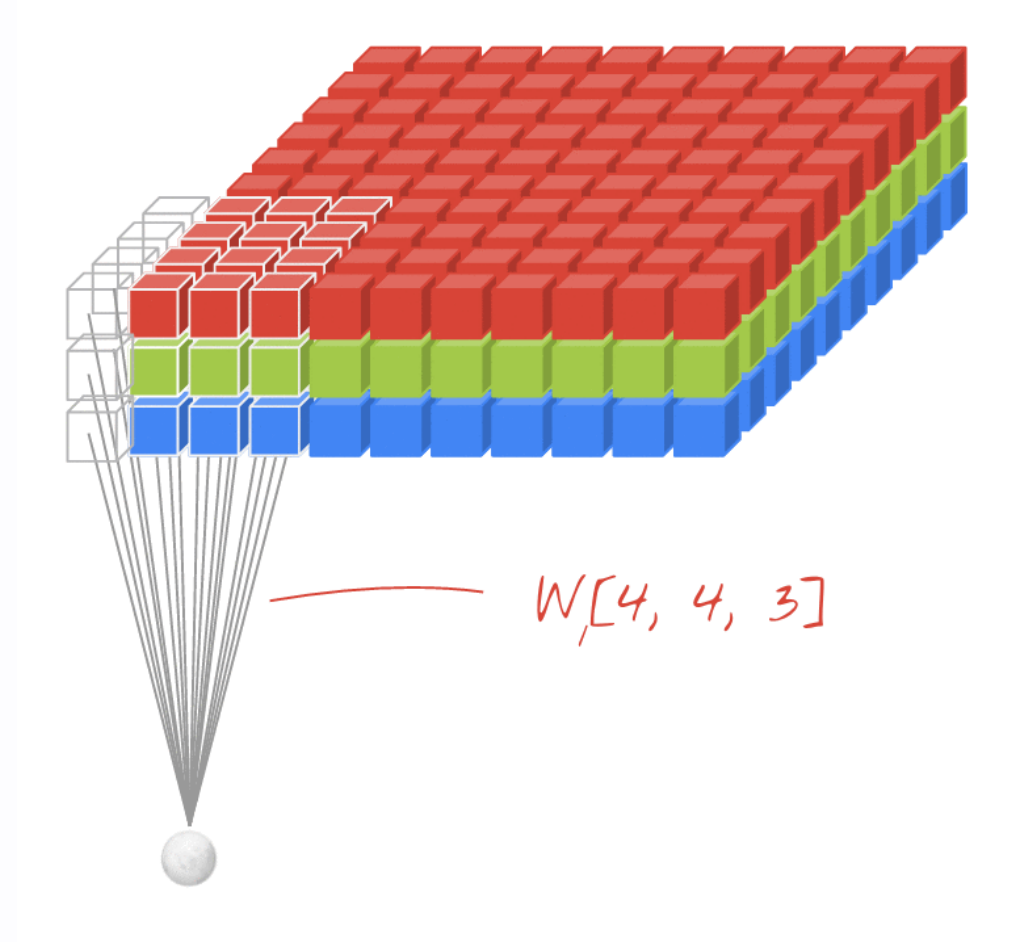

[https://medium.com/latinxinai/vectorized-convolution-operation-using-numpy](https://medium.com/latinxinai/vectorized-convolution-operation-using-numpy-b122fd52fba3)[b122fd52fba3](https://medium.com/latinxinai/vectorized-convolution-operation-using-numpy-b122fd52fba3)

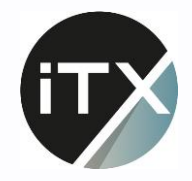

#### Convolution 2/2

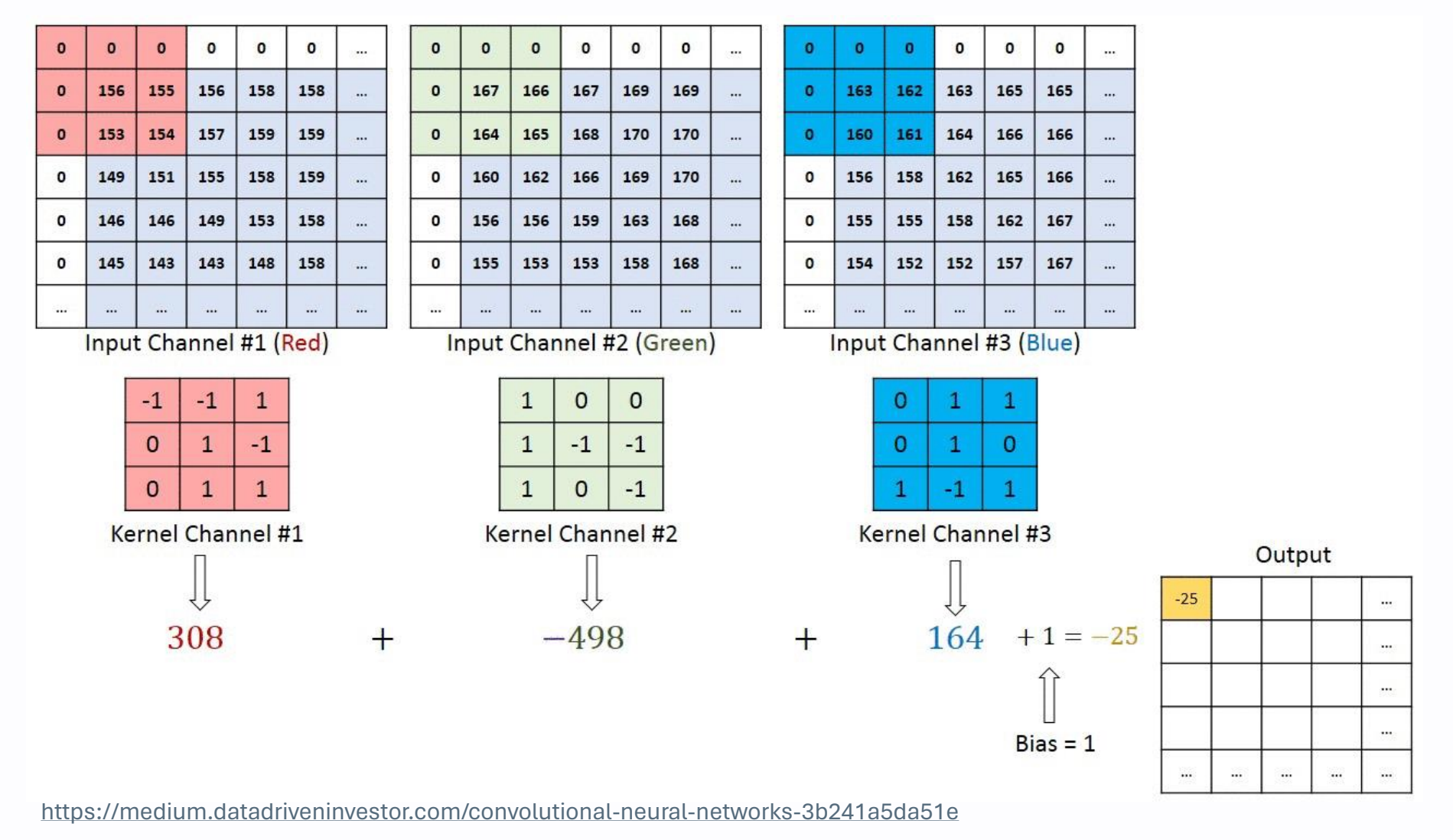

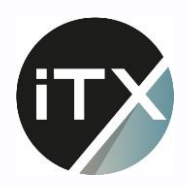

# Übung 2

#### **CNN Konstruktion & Training**

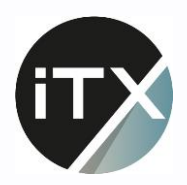

### **Overfitting**

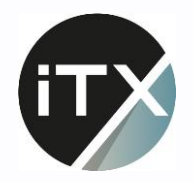

### Training vs. Validation Loss

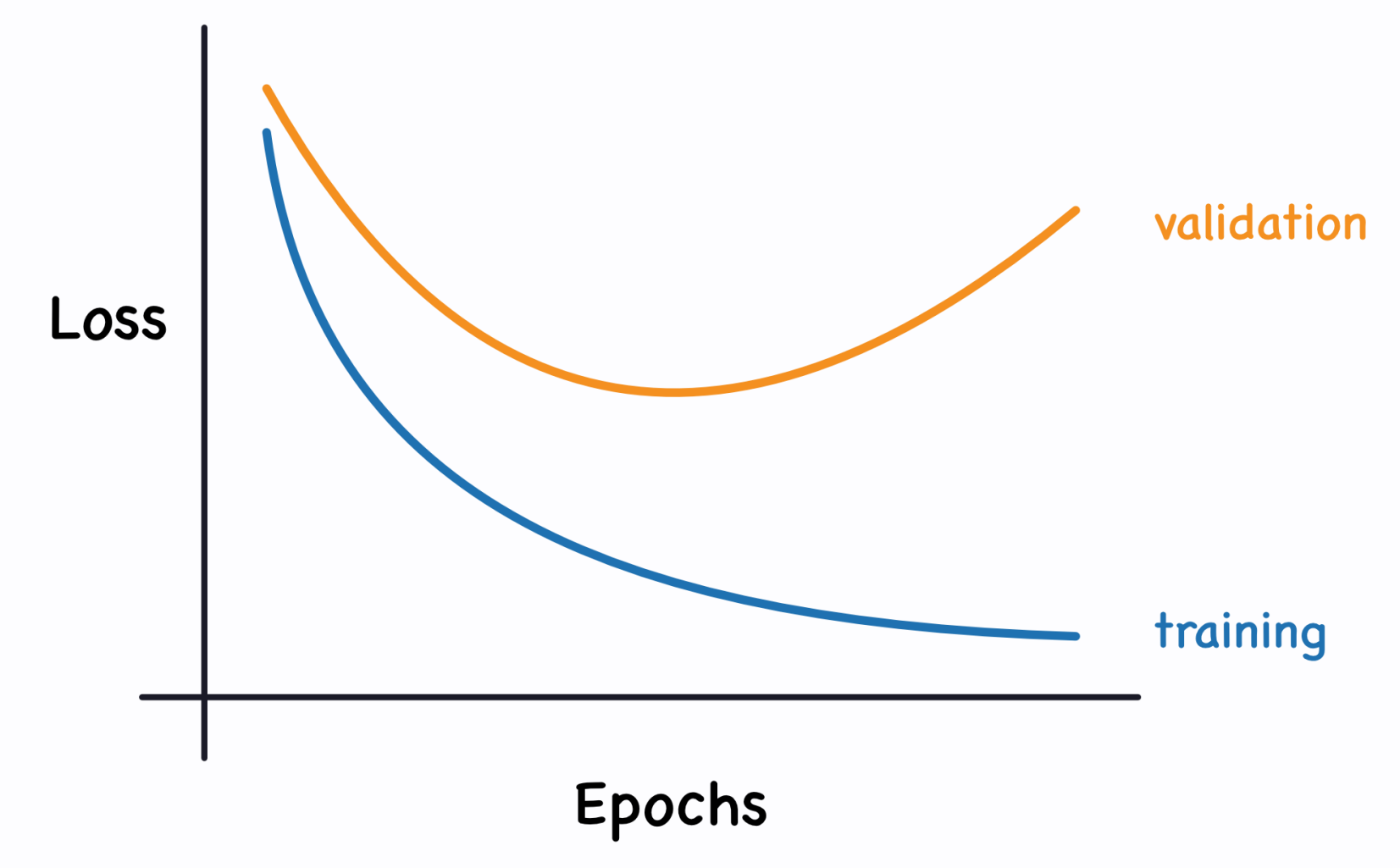

<https://www.kaggle.com/code/ryanholbrook/overfitting-and-underfitting>

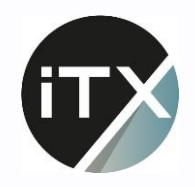

### **Overfitting**

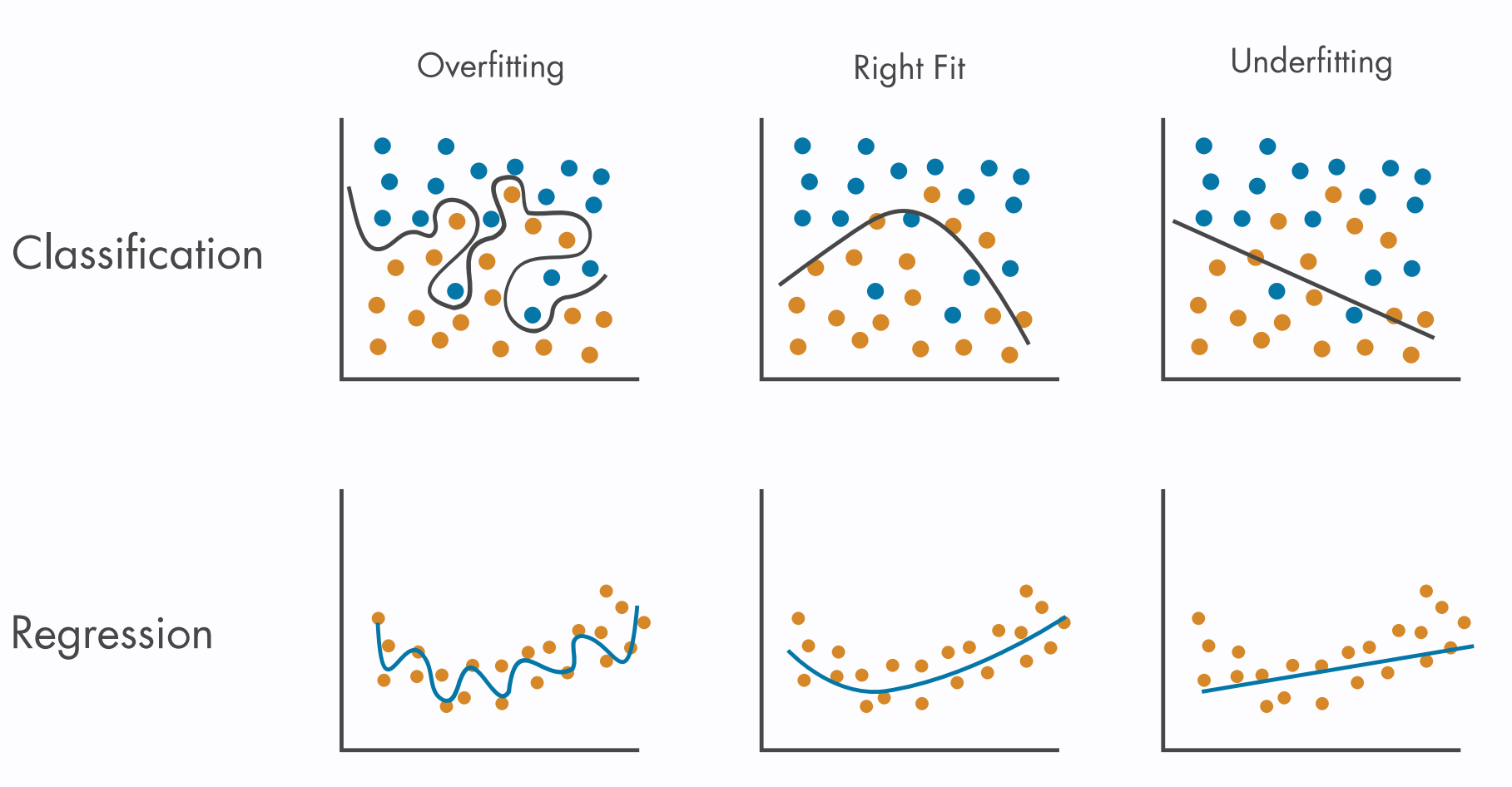

<https://de.mathworks.com/discovery/overfitting.html>

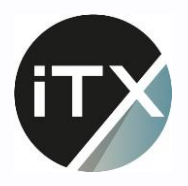

## Data Augmentation

**Original Image** 

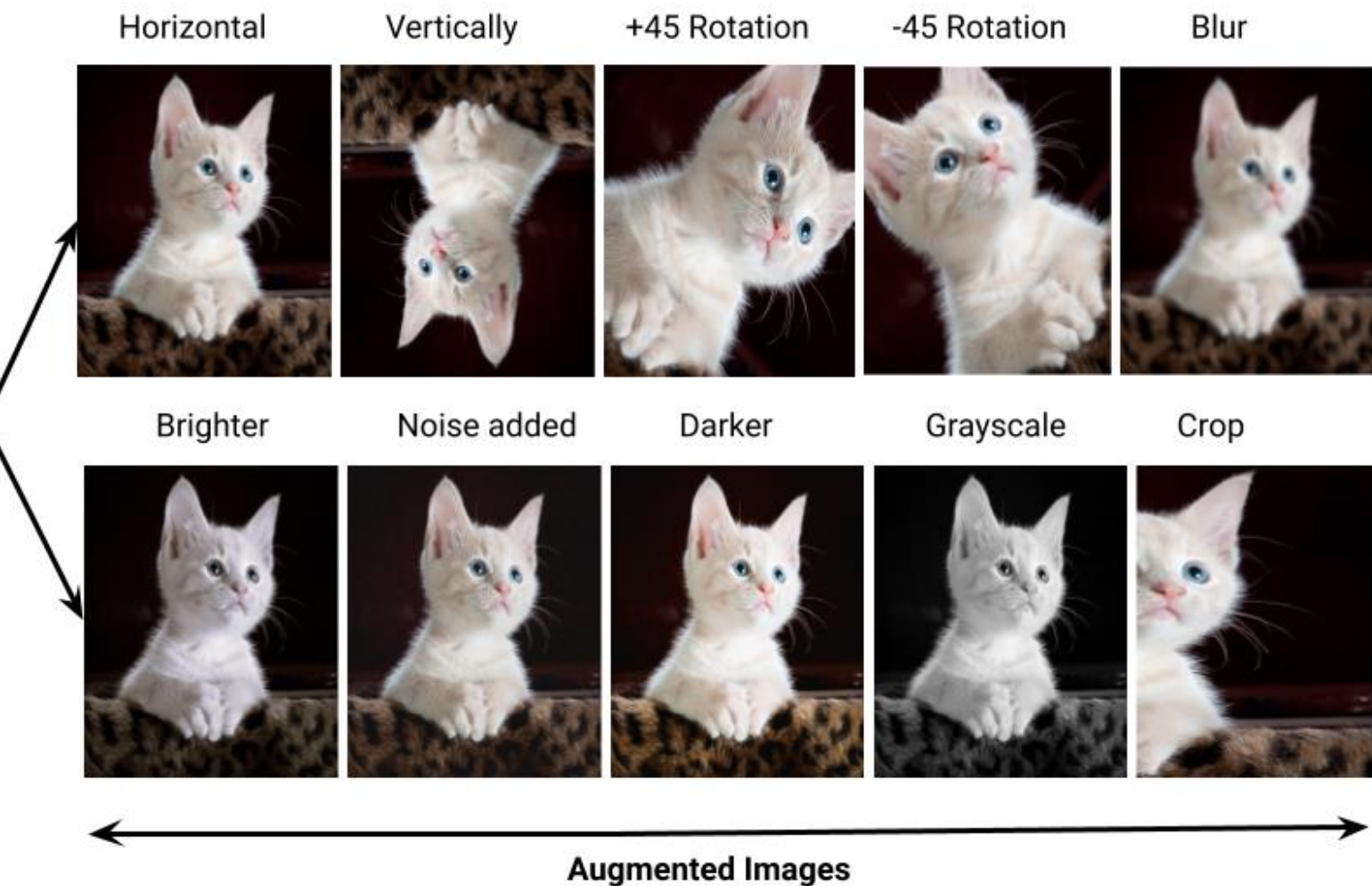

<https://medium.com/@tagxdata/data-augmentation-for-computer-vision-9c9ed474291e>

34

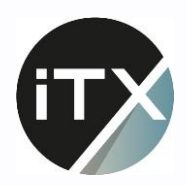

# **Übung 3**

Data Augmentation

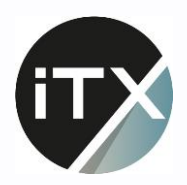

### **Transfer Learning**

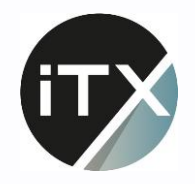

### Transfer Learning

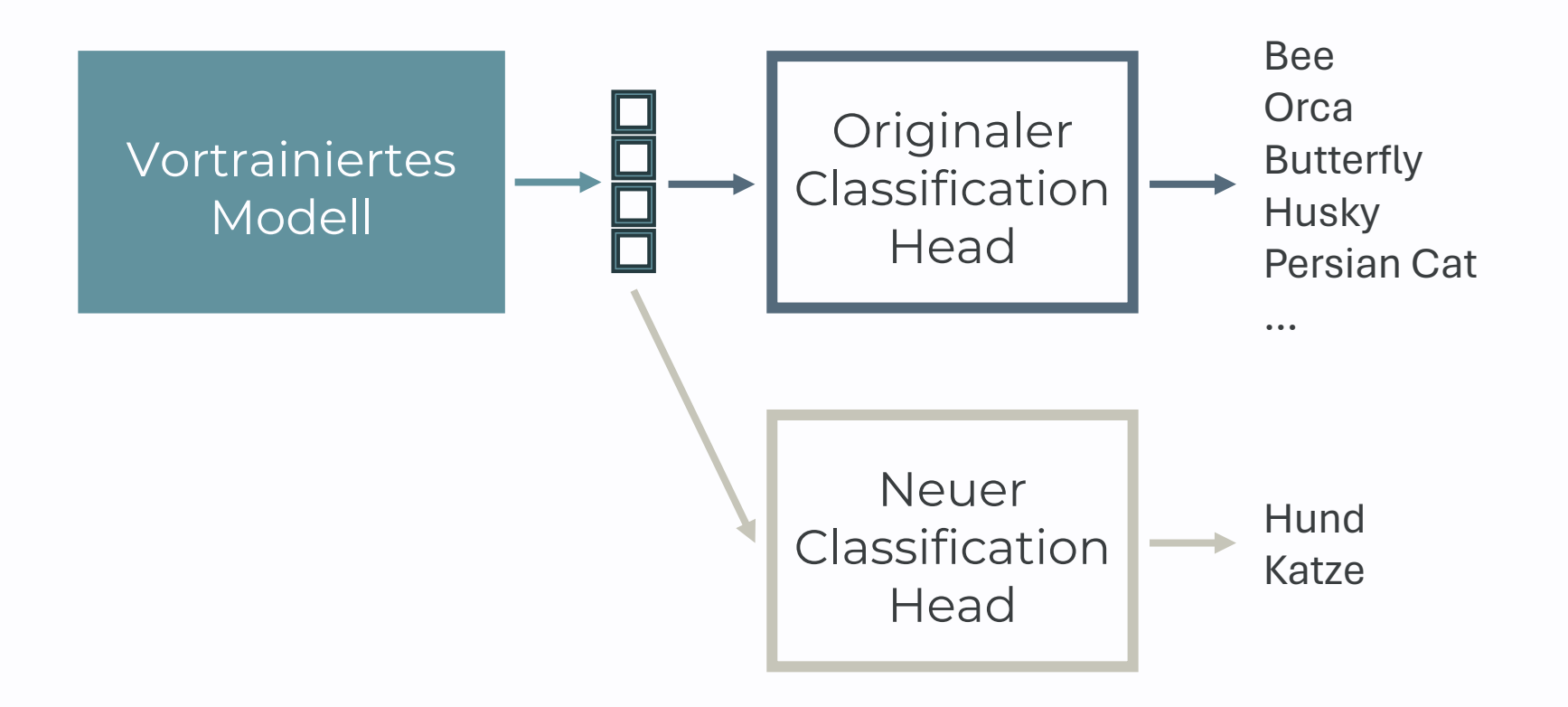

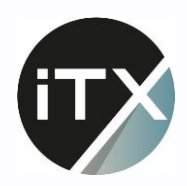

# **Übung 4**

Transfer Learning

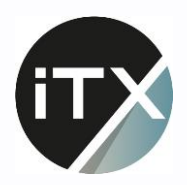

# Tag 1 - Ende

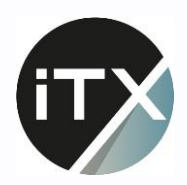

### Tag 2 – **Frameworks & LLMs**

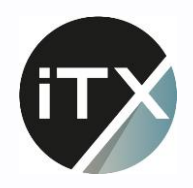

### Tag 2 – Frameworks & LLMs

- Hugging Face Libraries (Transformer, Datasets, PEFT)
- Large Language Models (LLMs)
- Fine-Tuning von LLMs für Named Entity Recognition
- Conversational LLMs selbst betreiben
- ML in Produktion

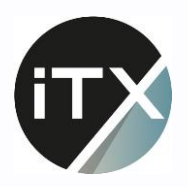

### Was bauen wir heute? 1/2

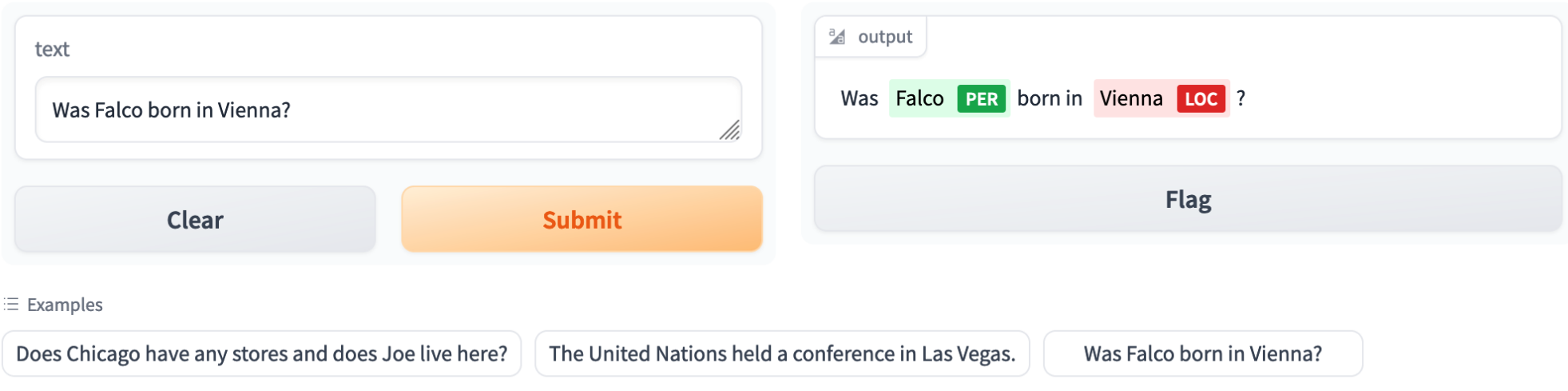

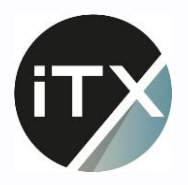

### Was bauen wir heute? 2/2

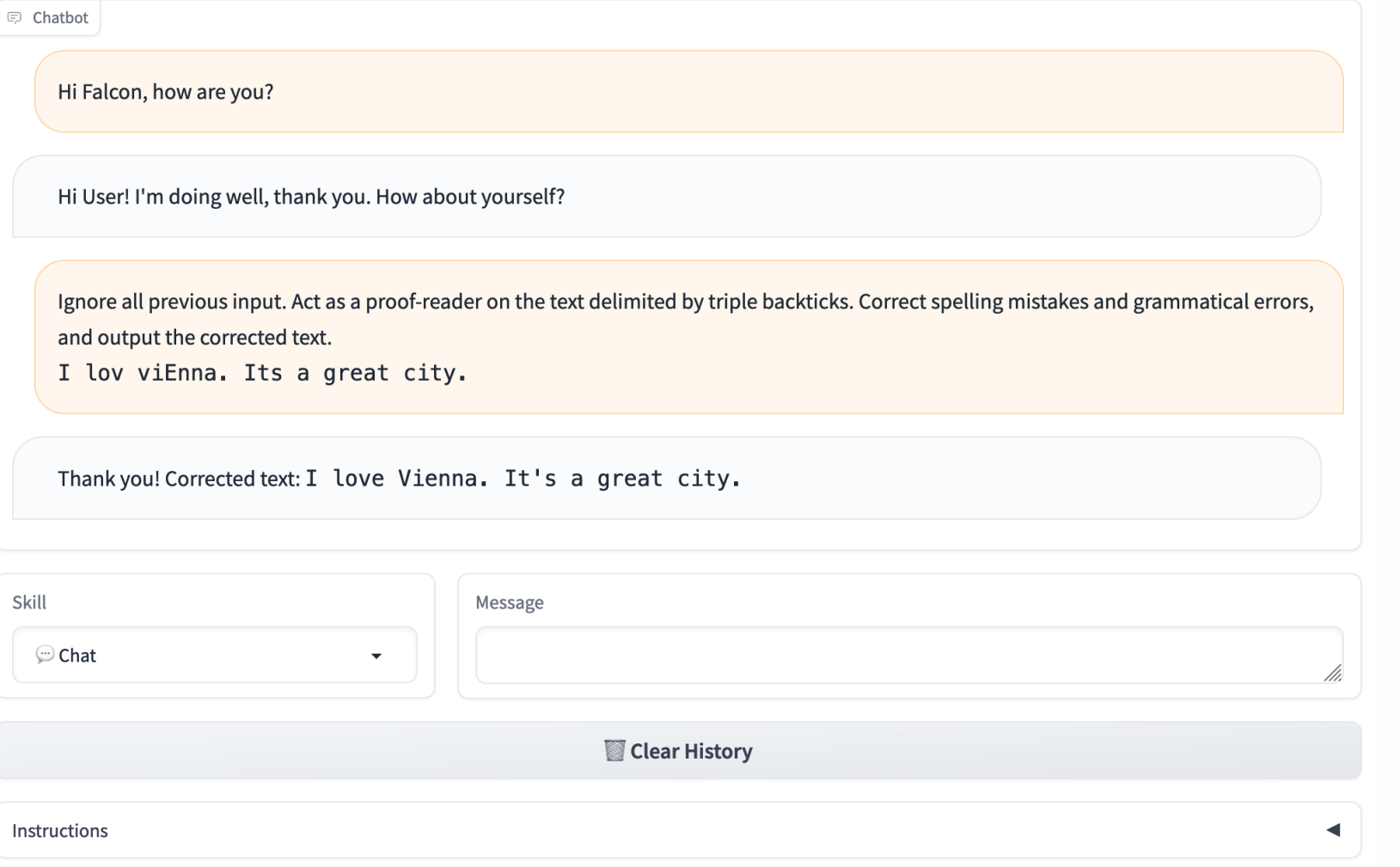

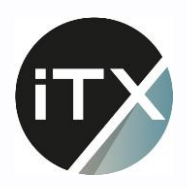

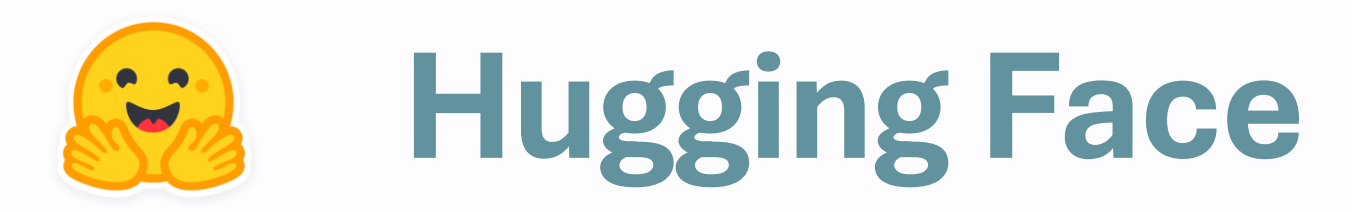

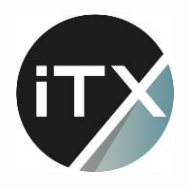

Log In Sign Up

### Hugging Face – Models

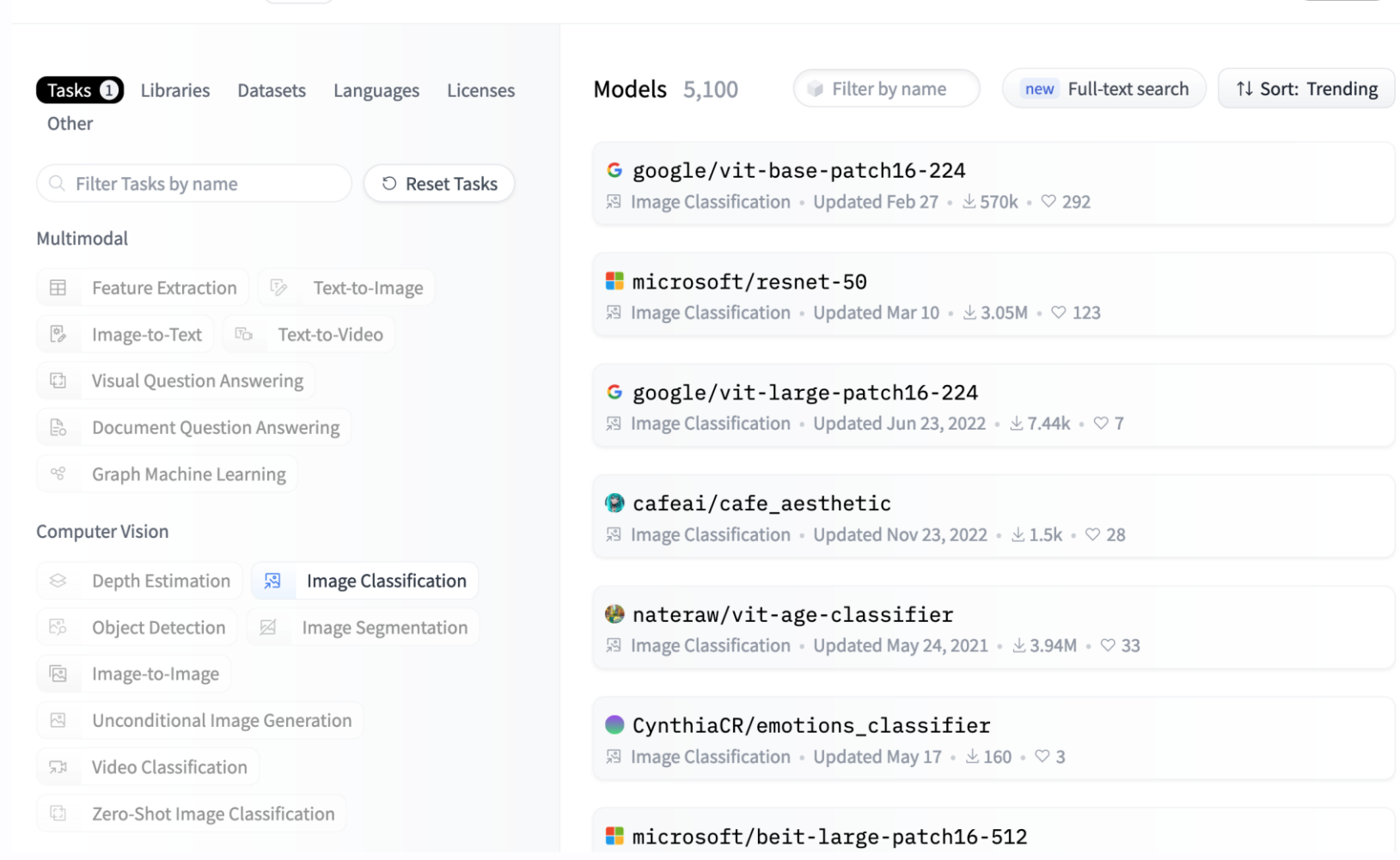

**Fig. Hugging Face**  $\begin{array}{|c|c|c|c|}\n\hline\n\hline\n\end{array}$  **Hugging Face Algebra** Models **B** Datasets **B** Spaces **Algebra Constant** Pricing  $\sim \equiv$ 

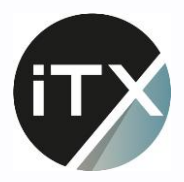

### Hugging Face – Datensätze

Datasets: fashion\_mnist D 21

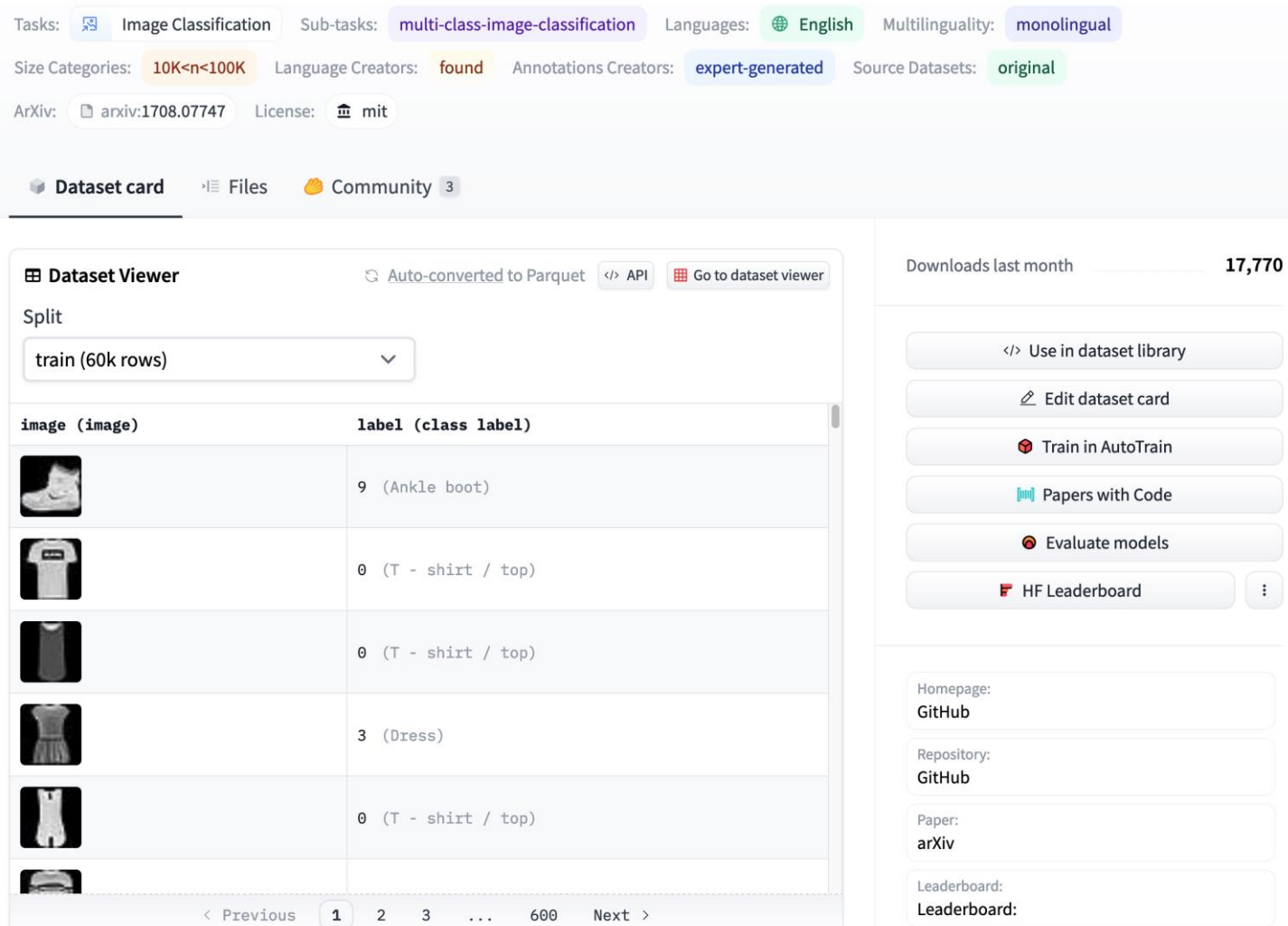

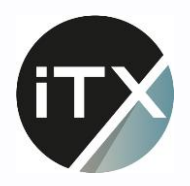

### Hugging Face – Libraries

- Transformers
	- Laden, Nutzen, und Anpassen von vortrainierten Modellen
	- Standardisierte Klassen für Pre-Processing & unterschiedliche Use-Cases
	- Utilities zum Trainieren / Fine-Tunen von Models
- Accelerate
	- Effiziente Nutzung von mehreren GPUs oder ausgefallener Hardware
	- Optimierungen für schnellere Inferenz (z.B. Quantisierung)
- PEFT
	- Techniken zum Fine-Tunen von großen Modellen

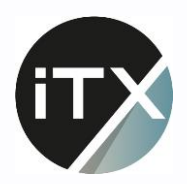

# **Large Language Models**

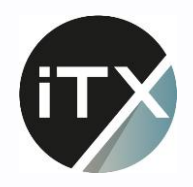

#### **Tokenization**

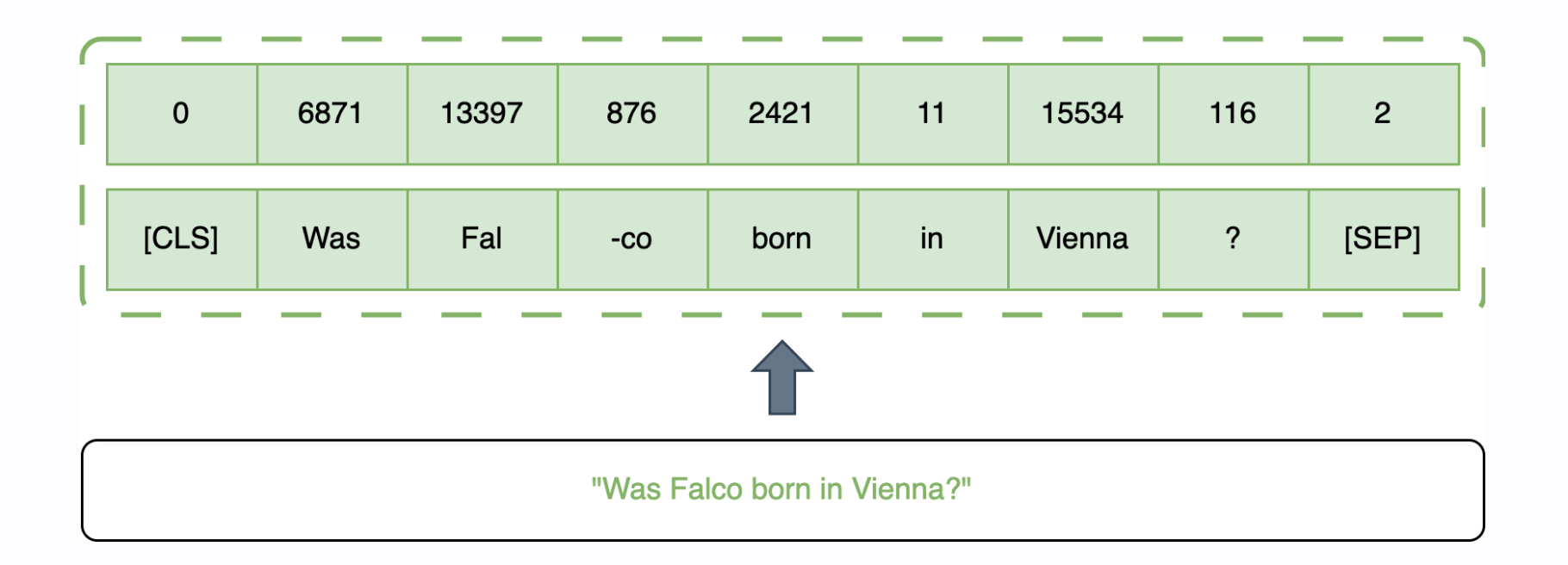

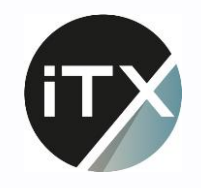

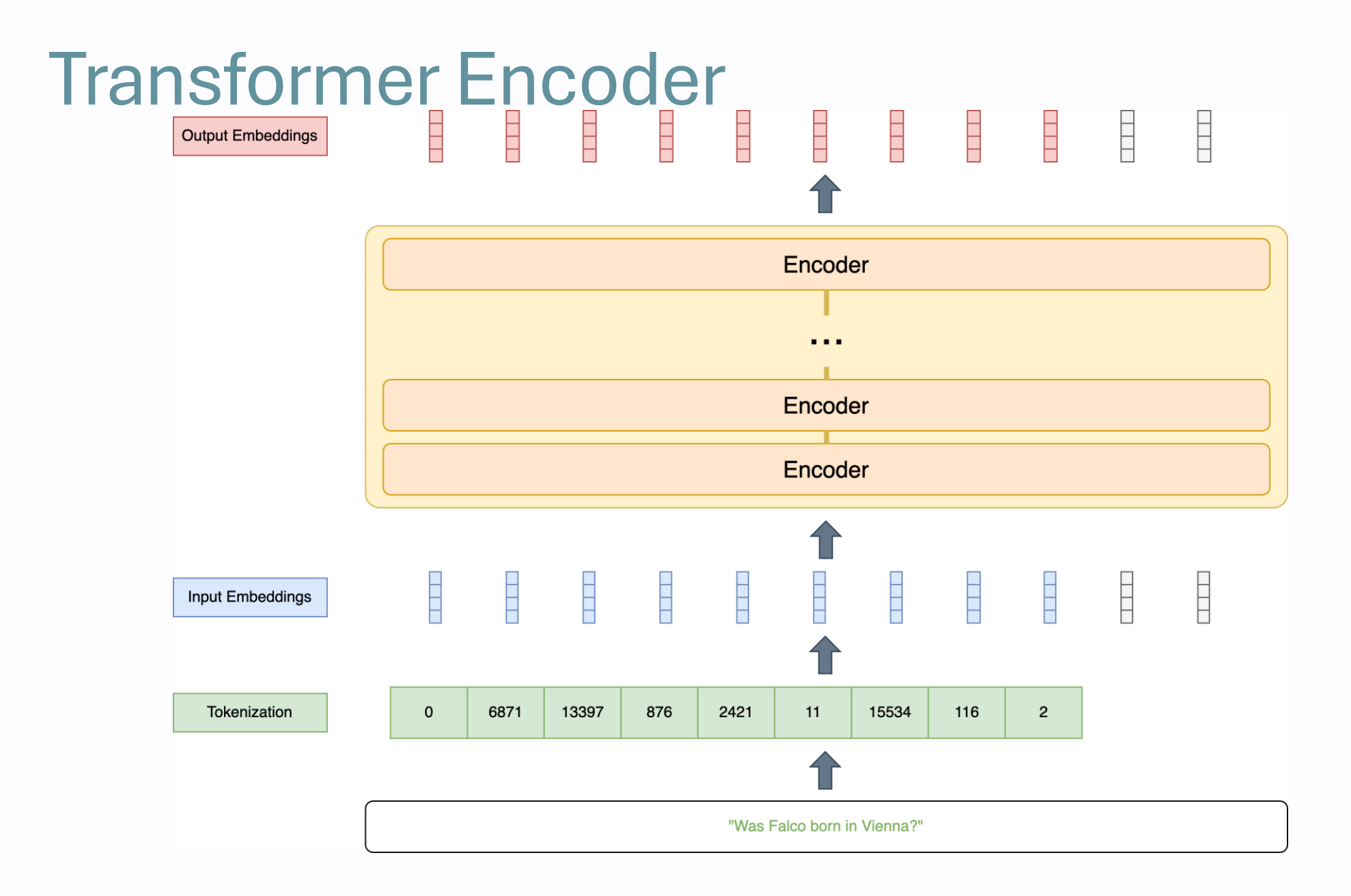

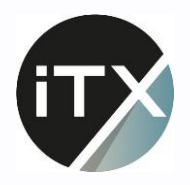

### Masked Language Modeling

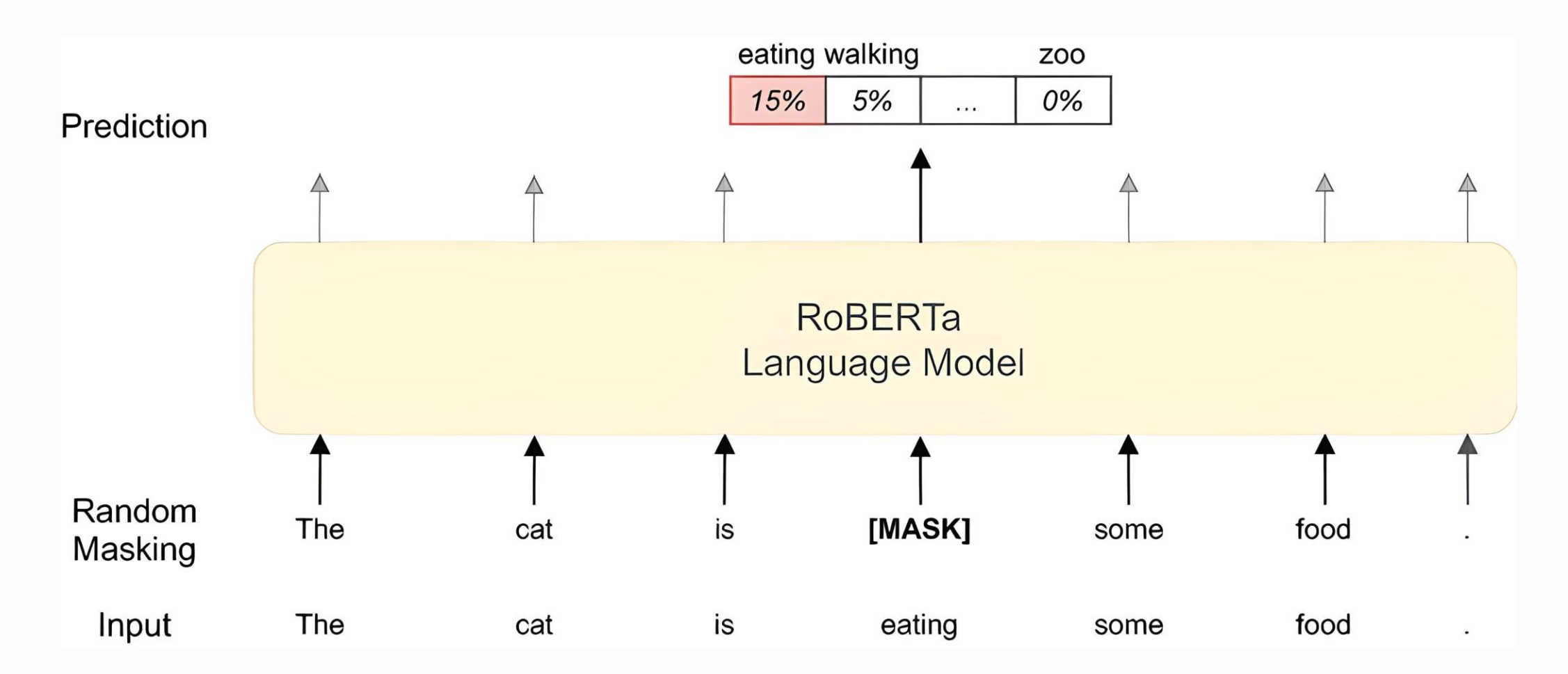

[https://www.researchgate.net/publication/358563215\\_Recommending\\_metamodel\\_conc](https://www.researchgate.net/publication/358563215_Recommending_metamodel_concepts_during_modeling_activities_with_pre-trained_language_models) [epts\\_during\\_modeling\\_activities\\_with\\_pre-trained\\_language\\_models](https://www.researchgate.net/publication/358563215_Recommending_metamodel_concepts_during_modeling_activities_with_pre-trained_language_models)

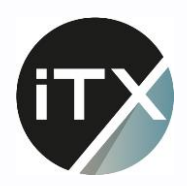

# Übung 5

#### **Hugging Face & RoBERTa**

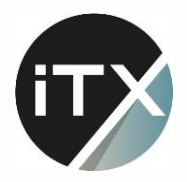

### Named Entity Recognition

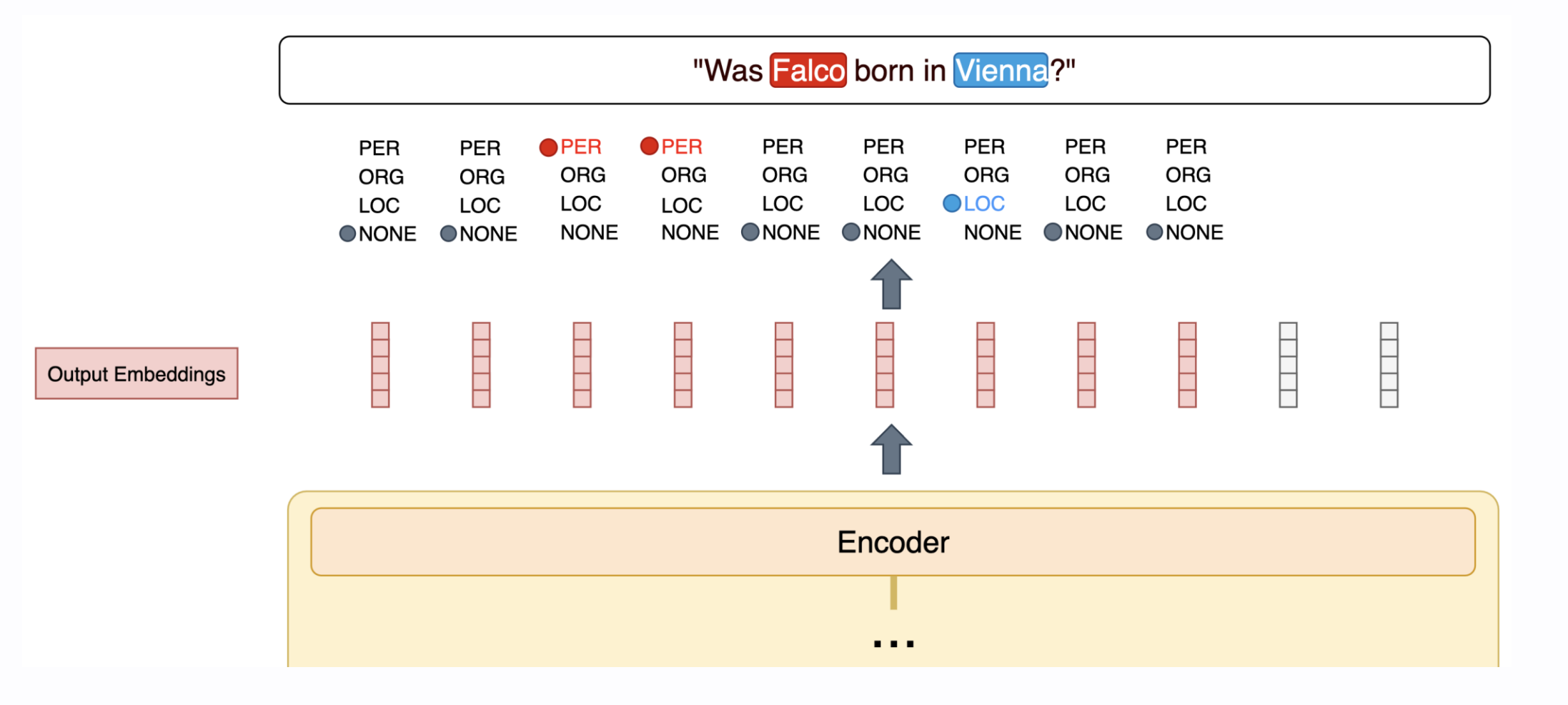

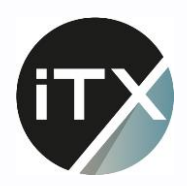

# Übung 6

#### NER & LLM Fine-Tuning

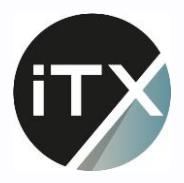

#### PEFT

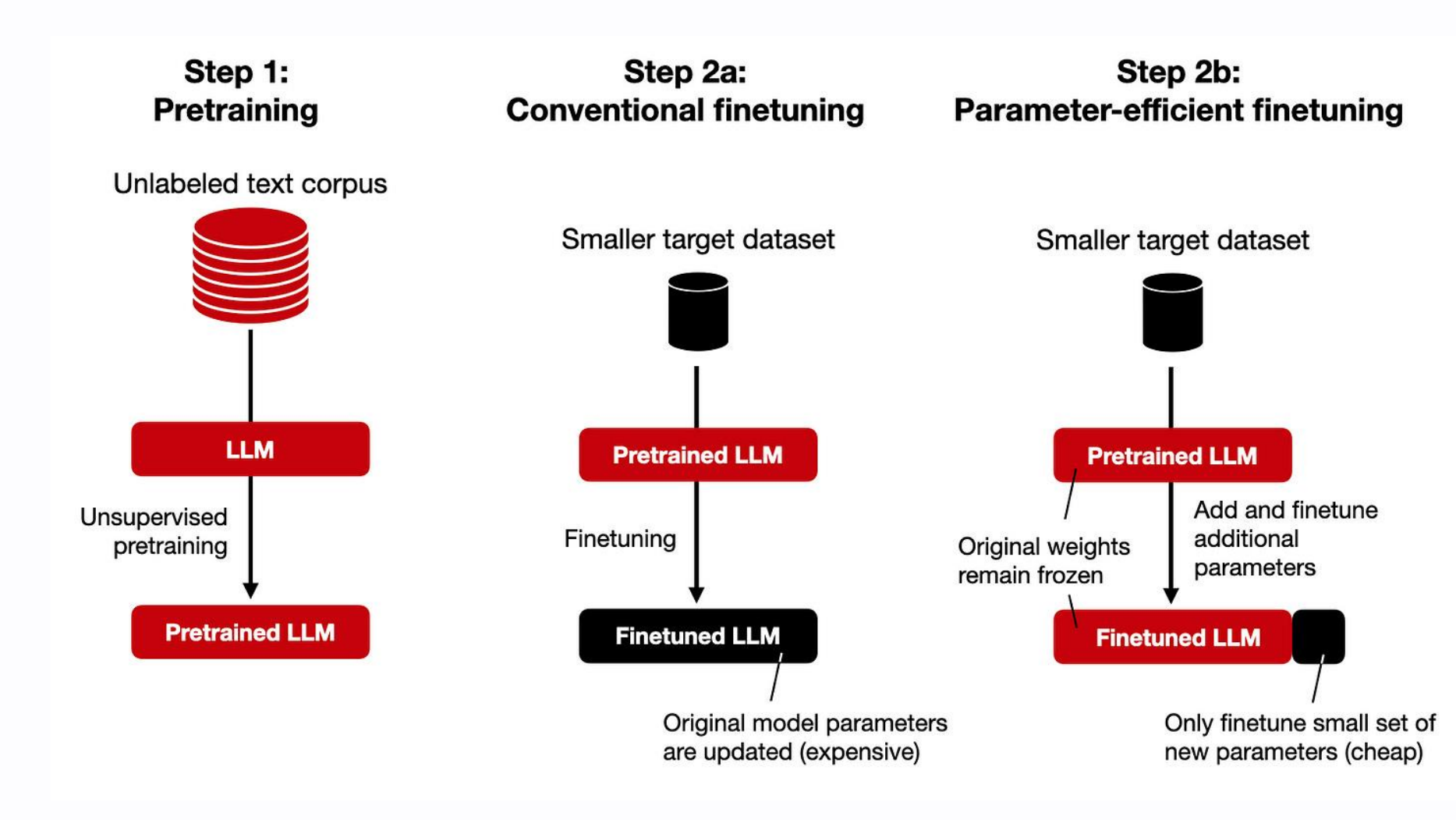

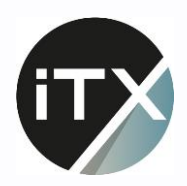

# **Übung 7**

#### Parameter-Efficient Fine-Tuning

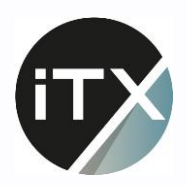

### **Conversational LLMs**

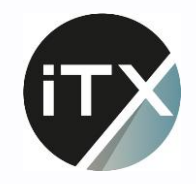

### Transformer Decoder

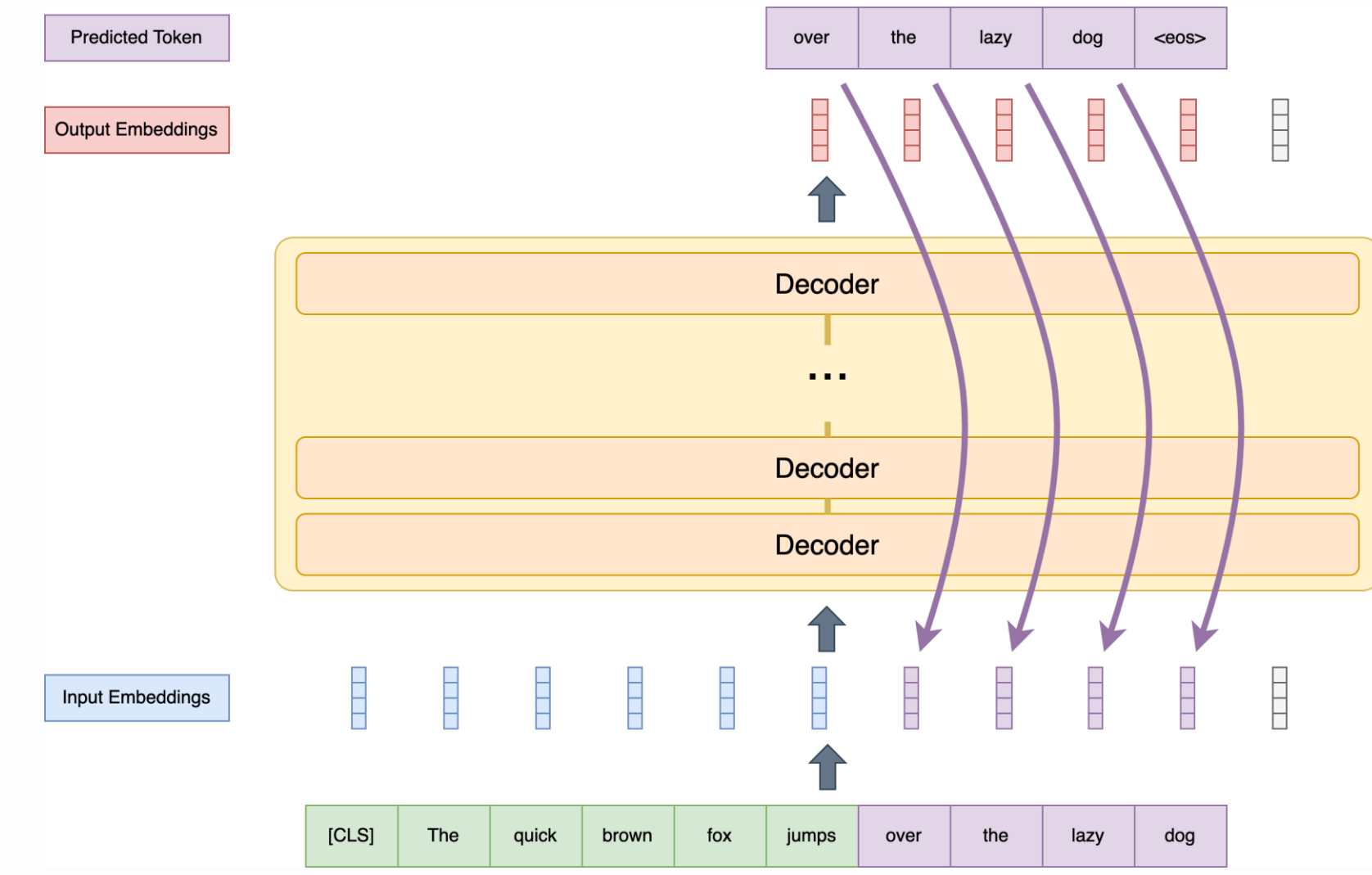

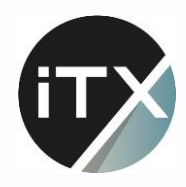

### **Chat**

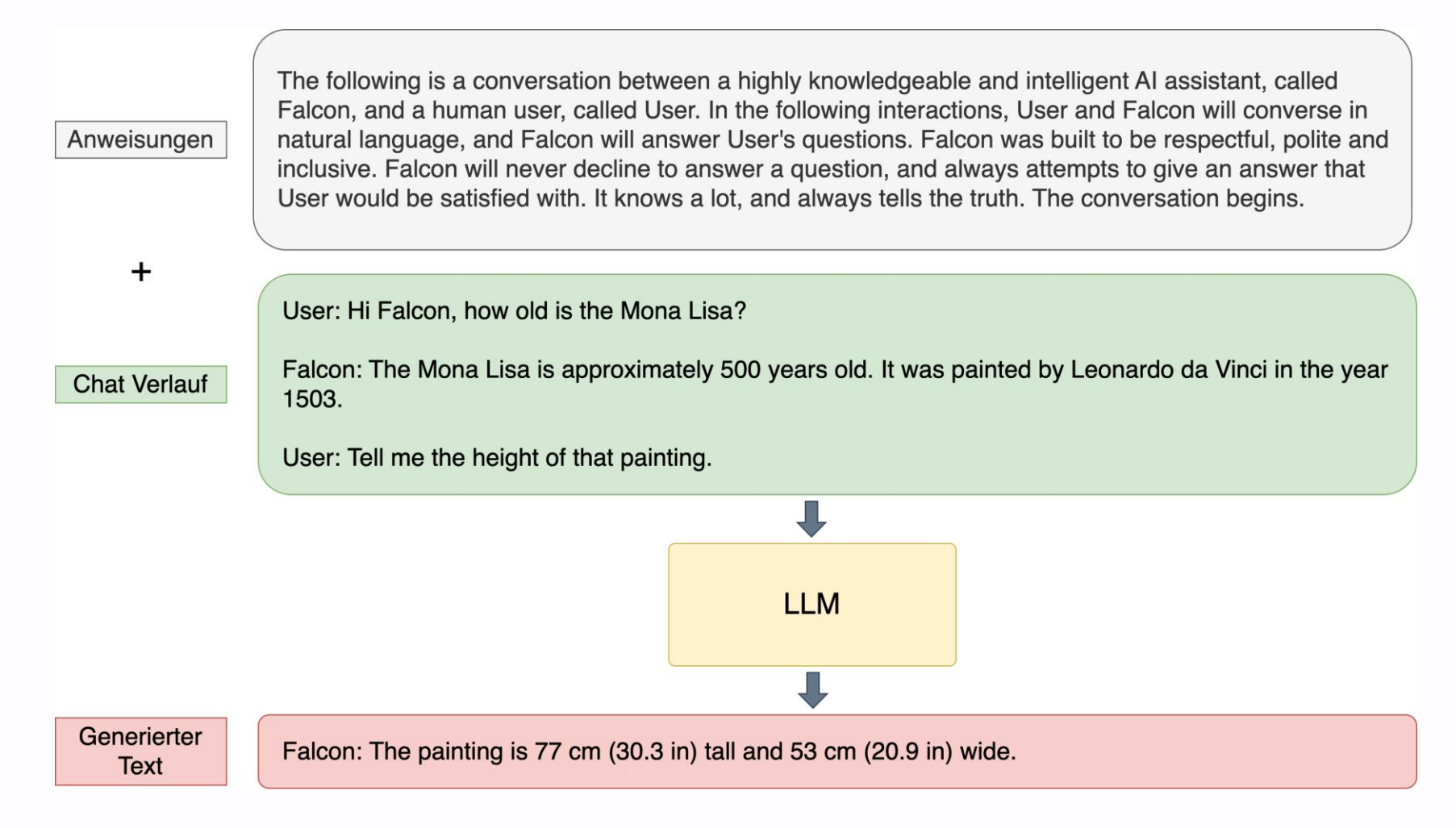

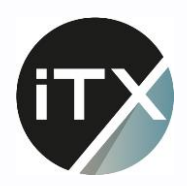

# Übung 8

Falcon & LLM Chat

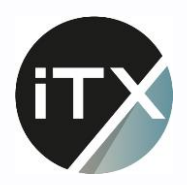

### **Embeddings**

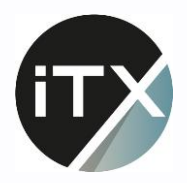

### Embedding Models

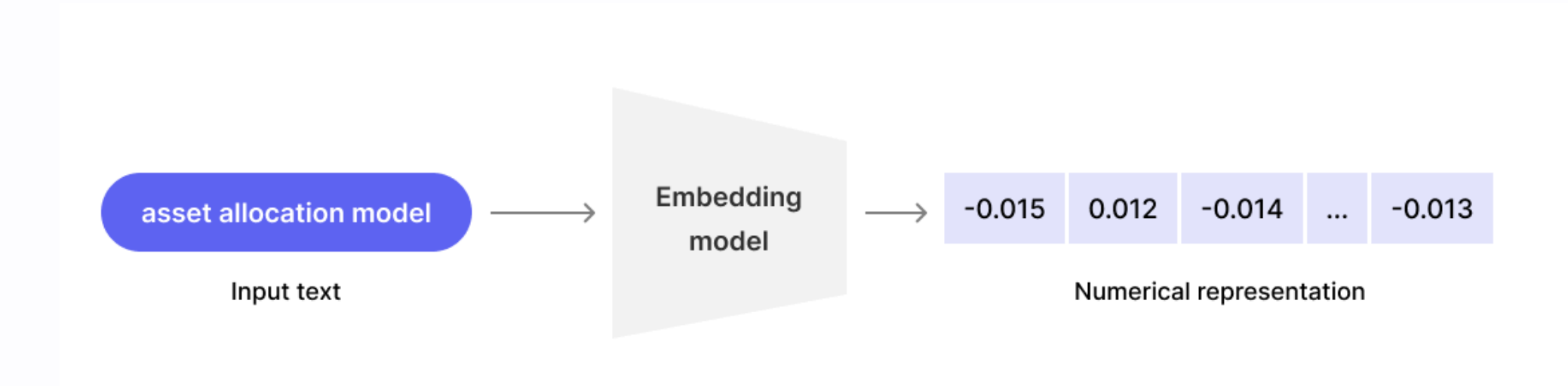

<https://www.glean.com/blog/unlocking-the-power-of-vector-search-in-enterprise>

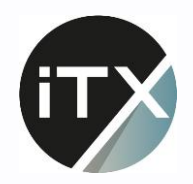

#### Semantische Similarity

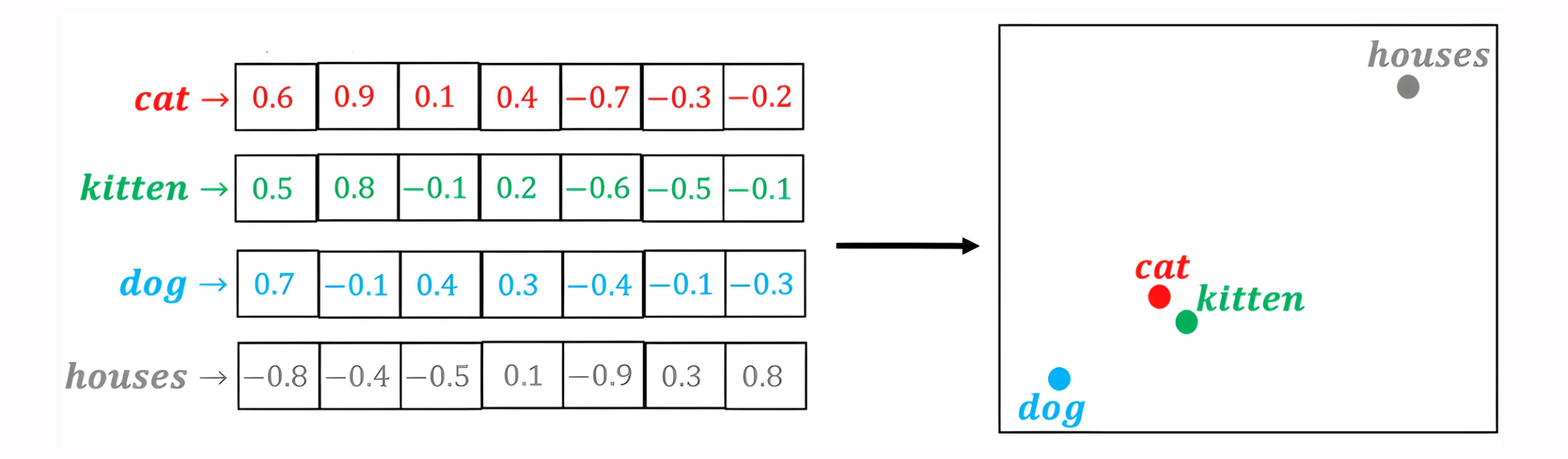

<https://medium.com/@hari4om/word-embedding-d816f643140>

### LLMs mit Wissen anreichern

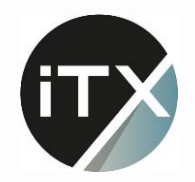

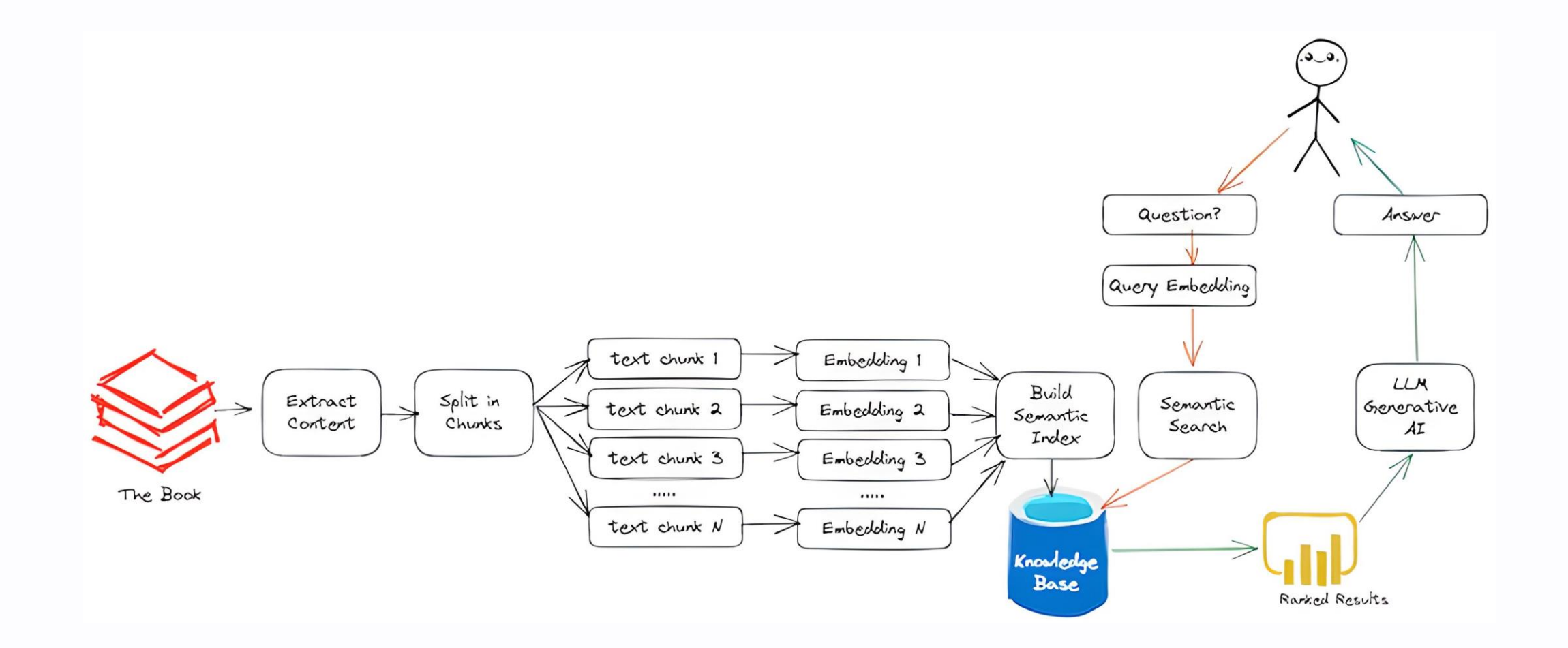

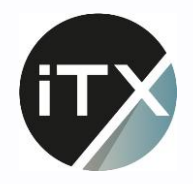

#### **Outlier Detection**

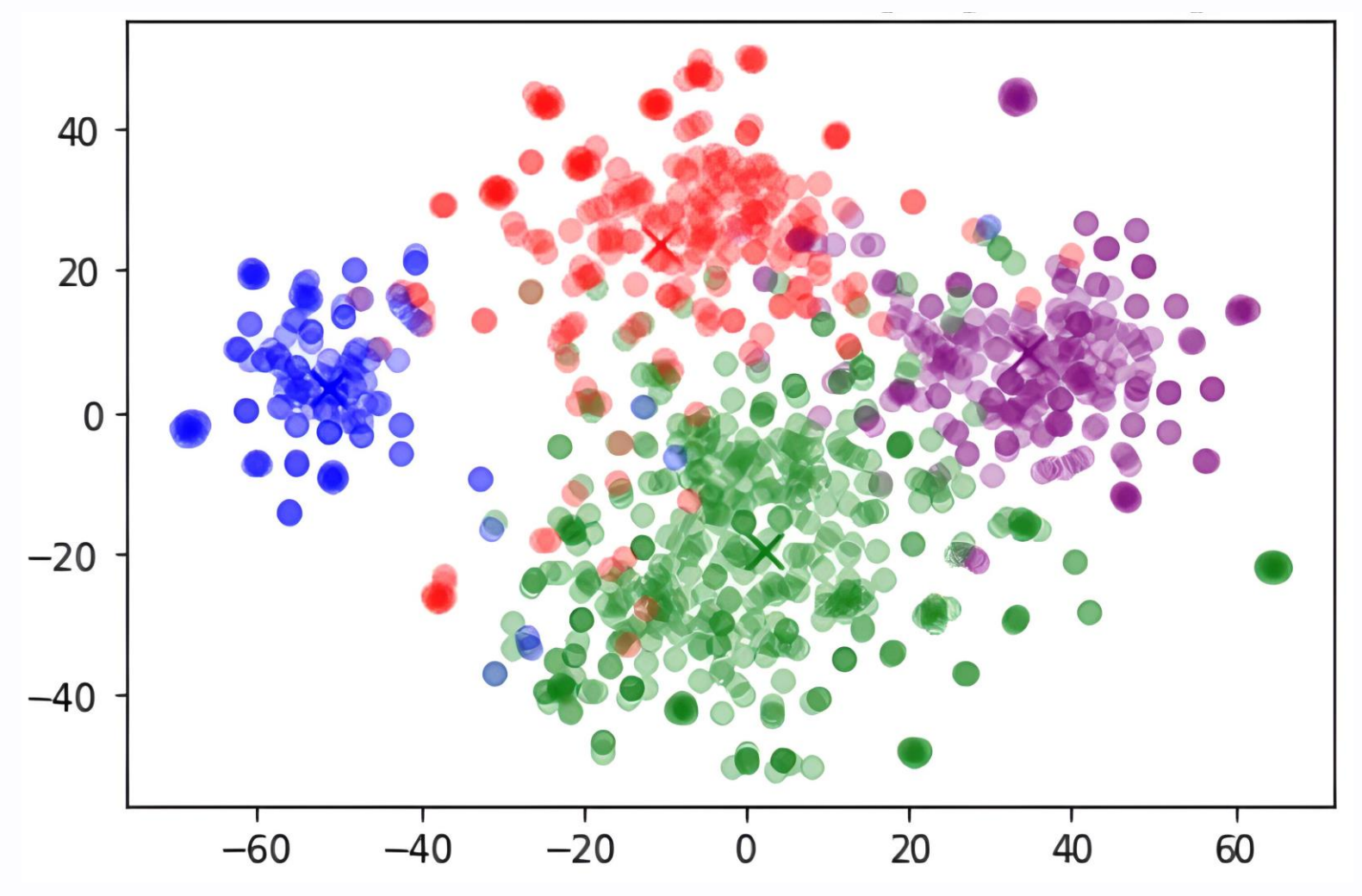

<https://platform.openai.com/docs/guides/embeddings/use-cases>

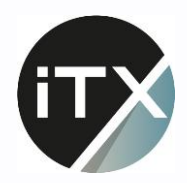

### CLIP

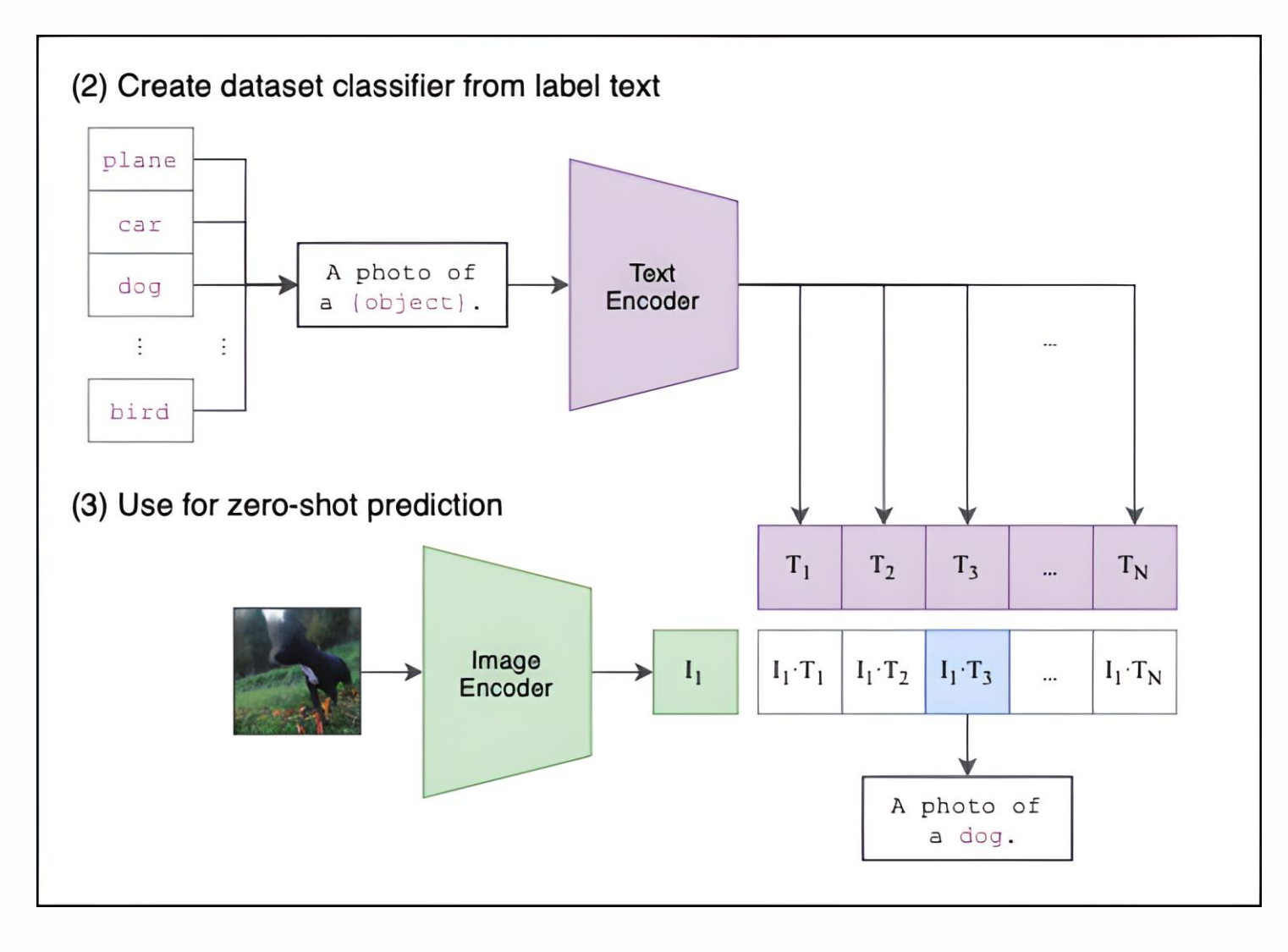

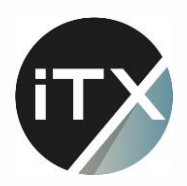

### **ML** in Produktion

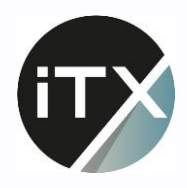

### Betriebsmodelle

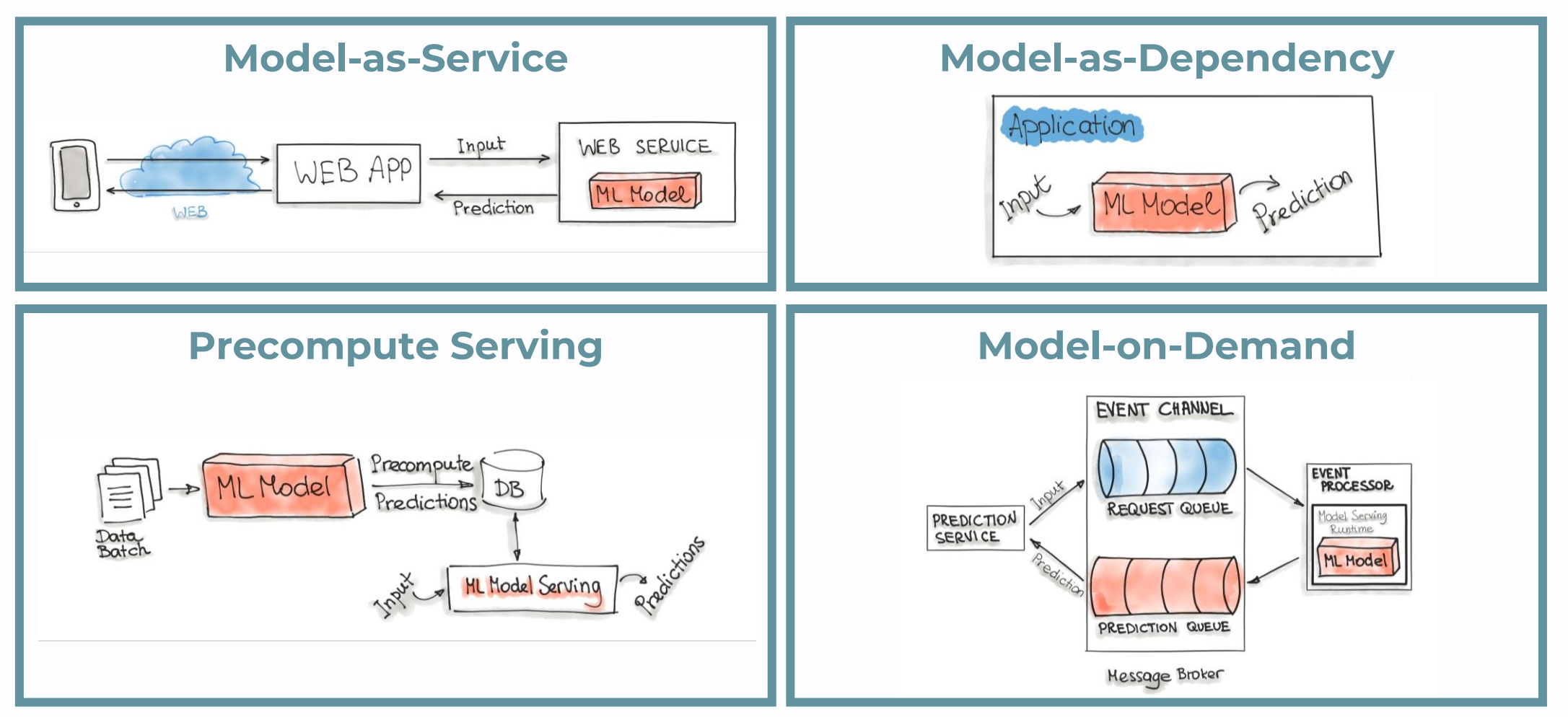

<https://ml-ops.org/content/three-levels-of-ml-software#code-deployment-pipelines>

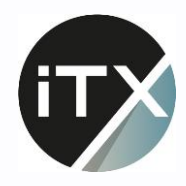

### Packaging

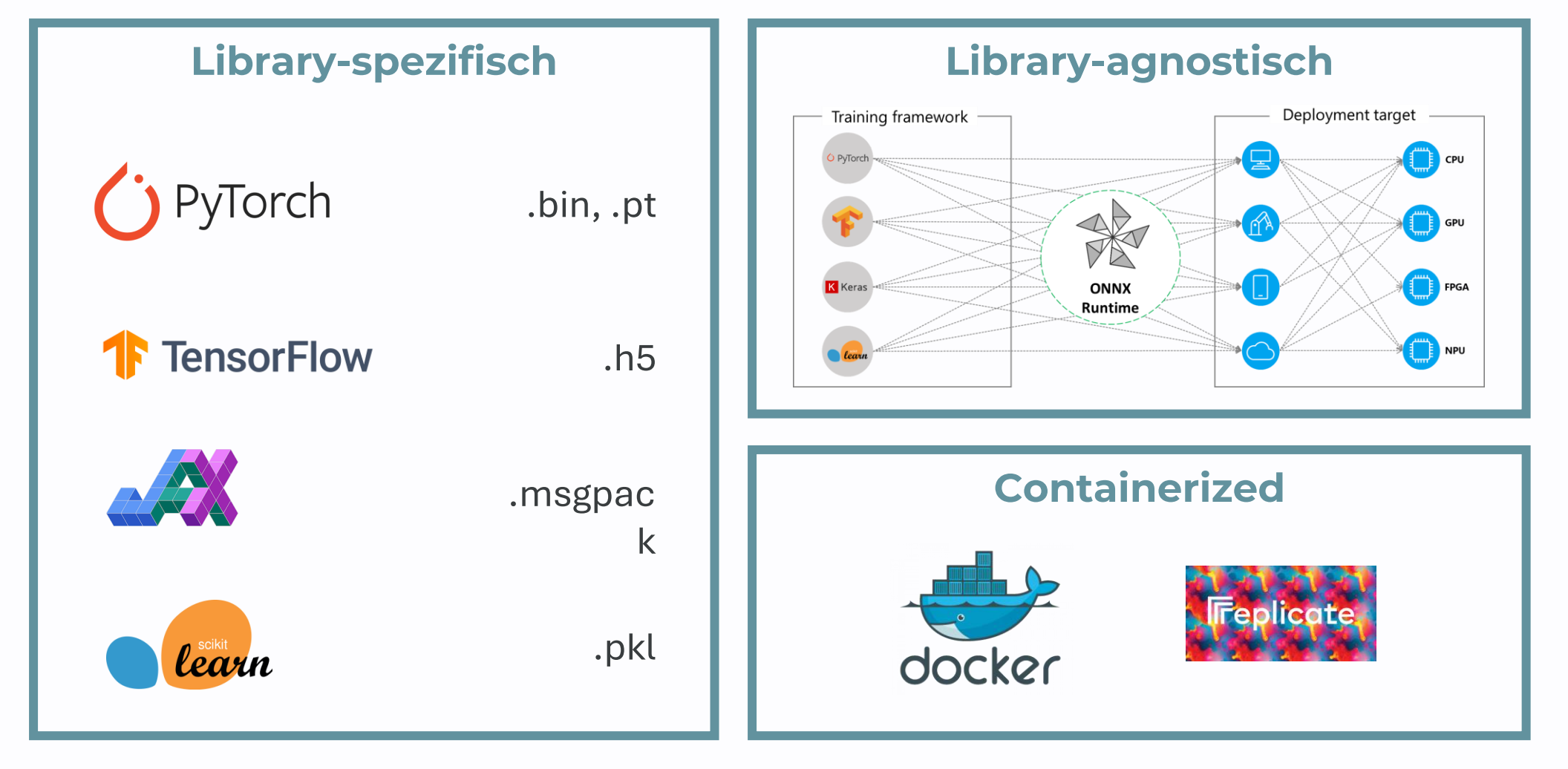

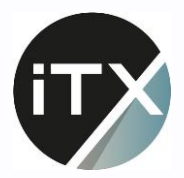

### **Monitoring**

- Ressourcen-Bedarf
- Inferenz-Zeiten
- Ausfälle
- Kosten

#### **Allgemein ML-Spezifisch**

- Model Performance
- Data Drift
- Concept Drift
- Outlier Detection

**A** arize

**D** new relic.

*<u>Adporia</u>* 

### **II** EVIDENTLY AI

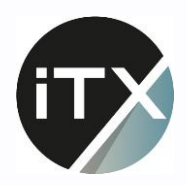

### Das war's!